1

# Cours R2.02 Introduction à l'Interaction Humain-Machine

# Cours 8 : Modèles et théories

Géry Casiez [https://gery.casiez.net](http://www.apple.com/uk) Département informatique - IUT de Lille - Université de Lille

# **Plan du cours en 9 semaines**

- 1. Introduction à l'interaction, placement
- 2. Programmation événementielle
- 3. Widgets et événements (1/2)
- 4. Widgets et événements (2/2)
- 5. Conception et prototypage (1/2)
- 6. Conception et prototypage (2/2)
- 7. Heuristiques et recommandations

### **8. Modèles et théories**

9. Méthodes d'évaluation des IHM

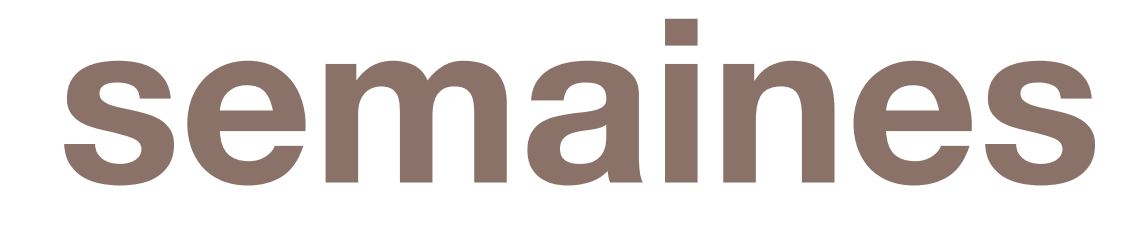

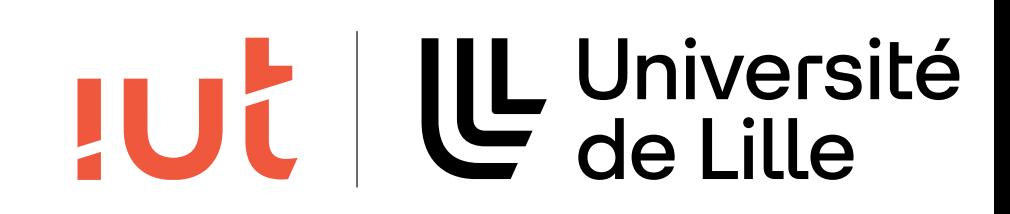

### 3

Département informatique - IUT de Lille - Université de Lille

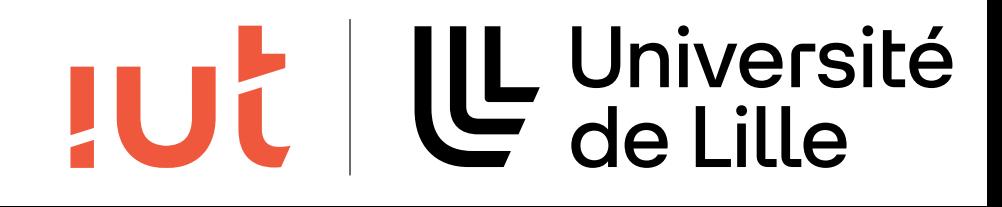

# **Représentations visuelles et théorie de Bertin**

## **Jouons un peu : combien de "F" ?**

Département informatique - IUT de Lille - Université de Lille

### FINISHED FILES ARE THE RESULT OF YEARS OF SCIENTIFIC STUDY OF COMBINED WITH THE EXPERIENCE

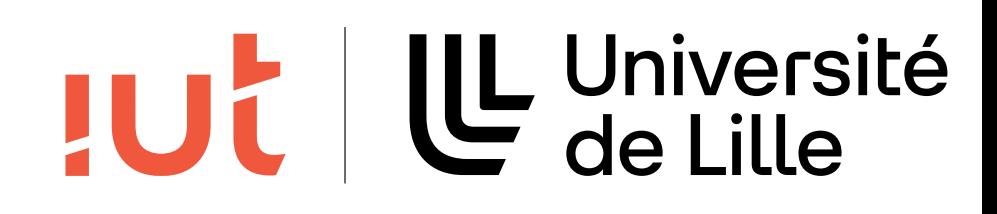

OF YEARS

### **Autre exemple**

### Trouvez le mot "indécis"

5

Département informatique - IUT de Lille - Université de Lille

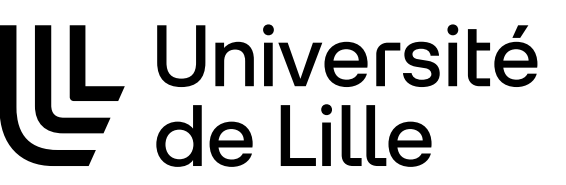

L'Interaction Homme-Machine s'intéresse aux systèmes informatiques interactifs contrôlés par des utilisateurs humains. Du point de vue de la machine, l'humain a beaucoup de défauts : il est indécis, désordonné, inattentif, émotionnel, illogique [Nor94]. Mais il présente une grande qualité : sa capacité d'adaptation. Cette capacité d'adaptation a longtemps contribué à une vision du progrès centrée sur le développement des capacités technologiques de la machine et se désintéressant totalement de sa relation avec l'humain. A quoi bon se préoccuper de lui, puisqu'il s'adapte si bien à tout ce qu'on lui propose ? Le slogan de l'Exposition Universelle de 1933 illustre parfaitement cette vision : "la Science trouve, l'Industrie applique et l'Homme s'adapte".**JUC** 

Un système interactif est un système dont le fonctionnement dépend d'informations fournies par un environnement externe qu'il ne contrôle pas [Weg97]. Les systèmes interactifs sont également appelés ouverts, par opposition aux systèmes fermés - ou autonomes - dont le fonctionnement peut être entièrement décrit par des algorithmes.

## **Dernier exemple**

### Trouvez le mot "machine"

Département informatique - IUT de Lille - Université de Lille

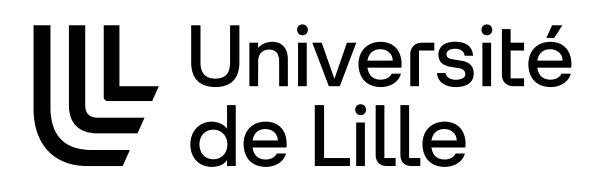

**JUC** 

Le degré d'interactivité d'un système peut se mesurer au nombre et à la nature de ses échanges avec les utilisateurs. On peut ainsi dire que les premiers systèmes informatiques basés sur l'utilisation de cartes perforées et l'allumage de diodes étaient peu interactifs. L'augmentation de la puissance des ordinateurs a depuis permis l'avènement des interfaces graphiques et l'exécution parallèle de plusieurs tâches, deux éléments qui contribuent de façon importante à l'interactivité des systèmes actuels.

Confrontés à cette interactivité croissante des systèmes informatiques que nous utilisons, nous observons aujourd'hui les limites de la vision du progrès centrée sur la machine. La progression constante de la technologie se hourte chaque jour un peu plus au seuil de complexité audelà duquel notre capacité d'adaptation ne suffit plus. De nombreuses fonctionnalités offertes par les systèmes actuels restent ainsi hors de notre portée. La machine n<sup>ous</sup> paraît alors rigide, inutilement complexe, **hedeptée à nos** besoins et nous laisse un sentiment de frustration [Bux97].

## **Variables visuelles**

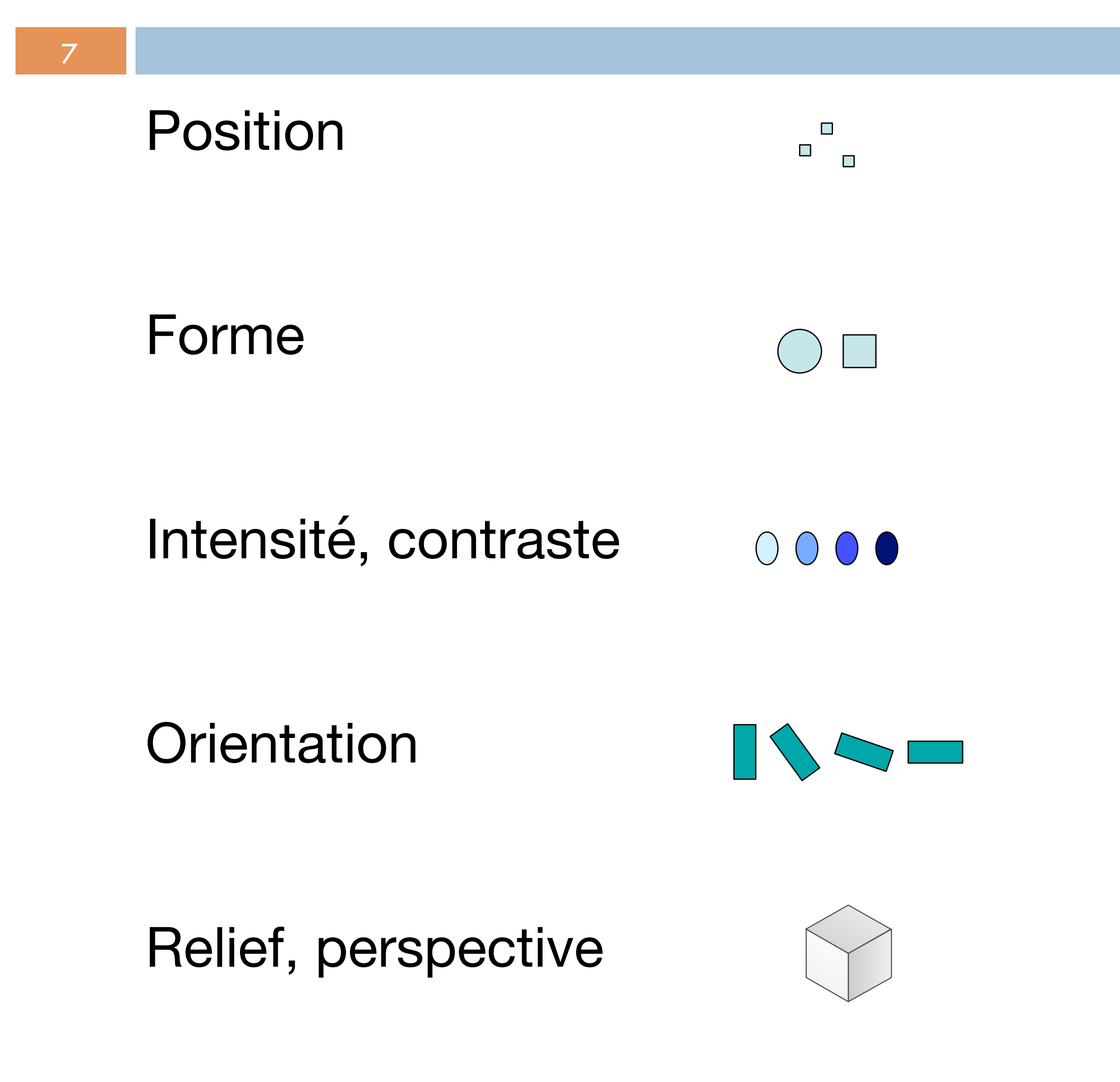

Département informatique - IUT de Lille - Université de Lille

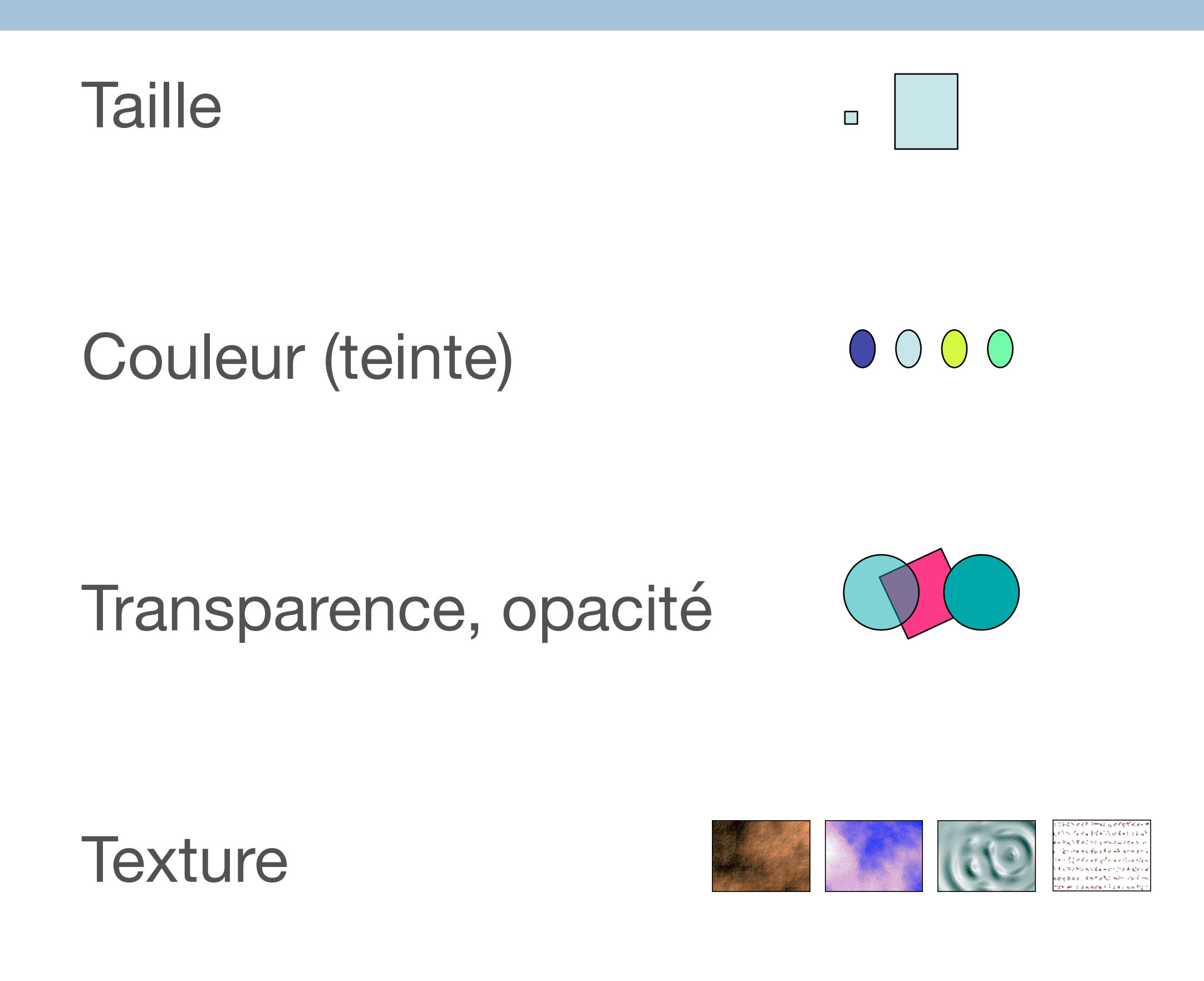

Mouvement

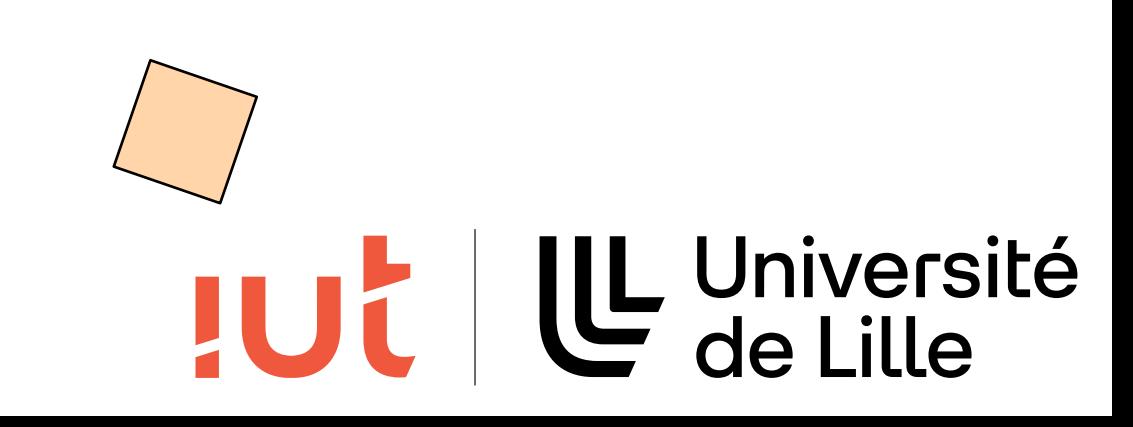

# **Théorie de Bertin (ultra-simplifiée)**

Variables planaires : x, y

Variables rétiniennes taille, forme, orientation couleur, texture, luminosité Propriétés des variables associatives (associer un élément à un groupe) sélectives (différencier un élément d'un groupe)

8

Département informatique - IUT de Lille - Université de Lille

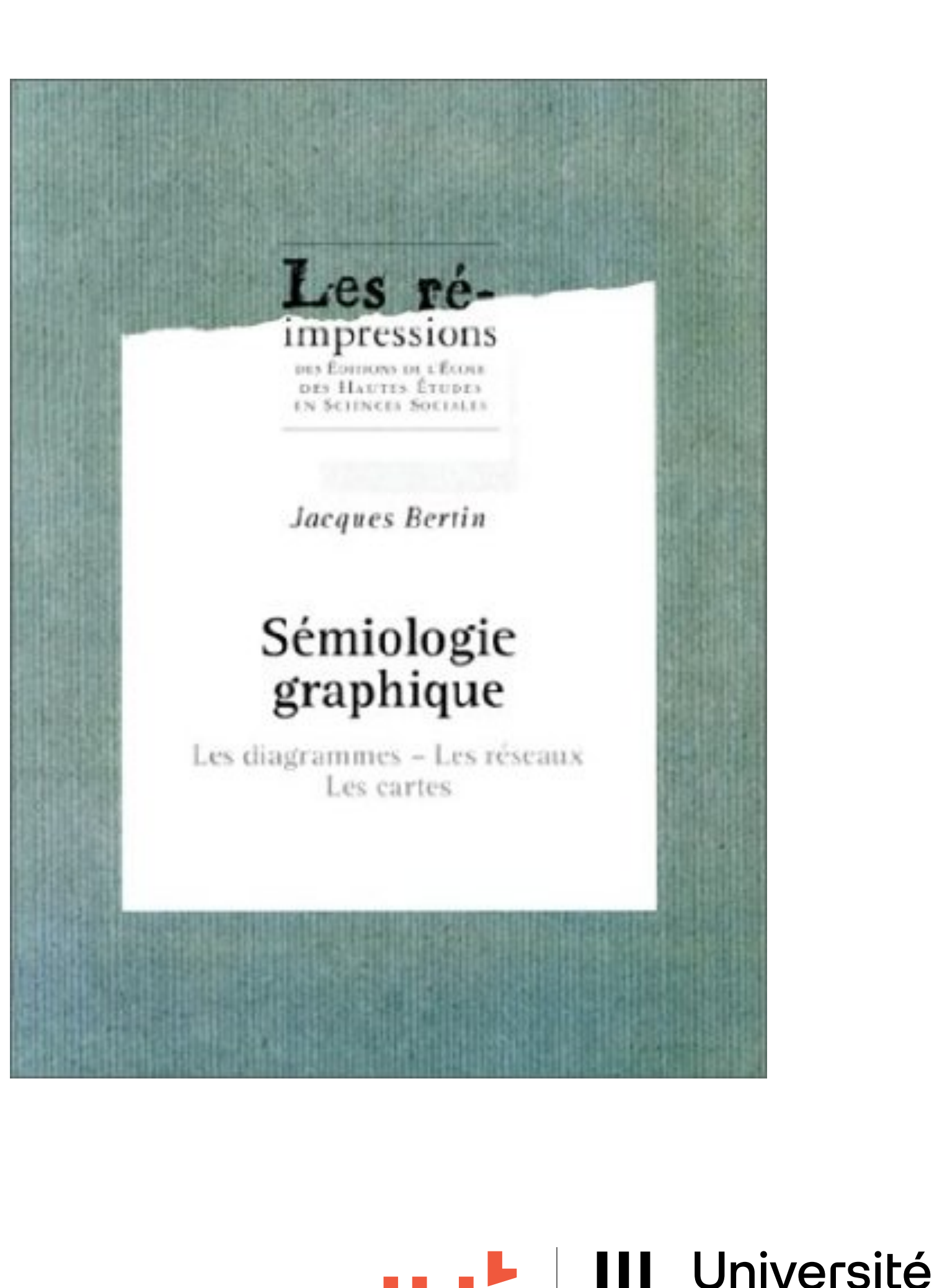

### U Université **JUC**

## **Exemples de propriétés des variables visuelles**

La couleur pour différencier / associer.

précise).

- 
- L'intensité pour donner un ordre de grandeur (pas une valeur
- Le mouvement pour attirer l'attention ou marquer l'appartenance à

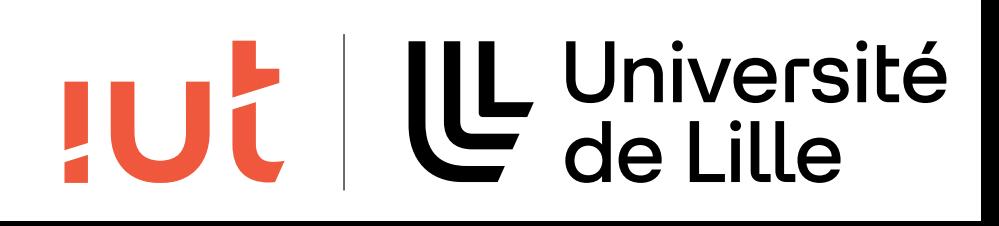

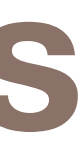

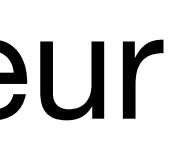

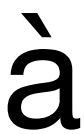

un groupe.

# **Traitement pré-attentif**

Pré-attentif = en moins de 200 à 250 msec (200 msec au moins pour initier un mouvement de l'oeil)

Exemple : y-a-t-il un rond rouge dans cette figure ?

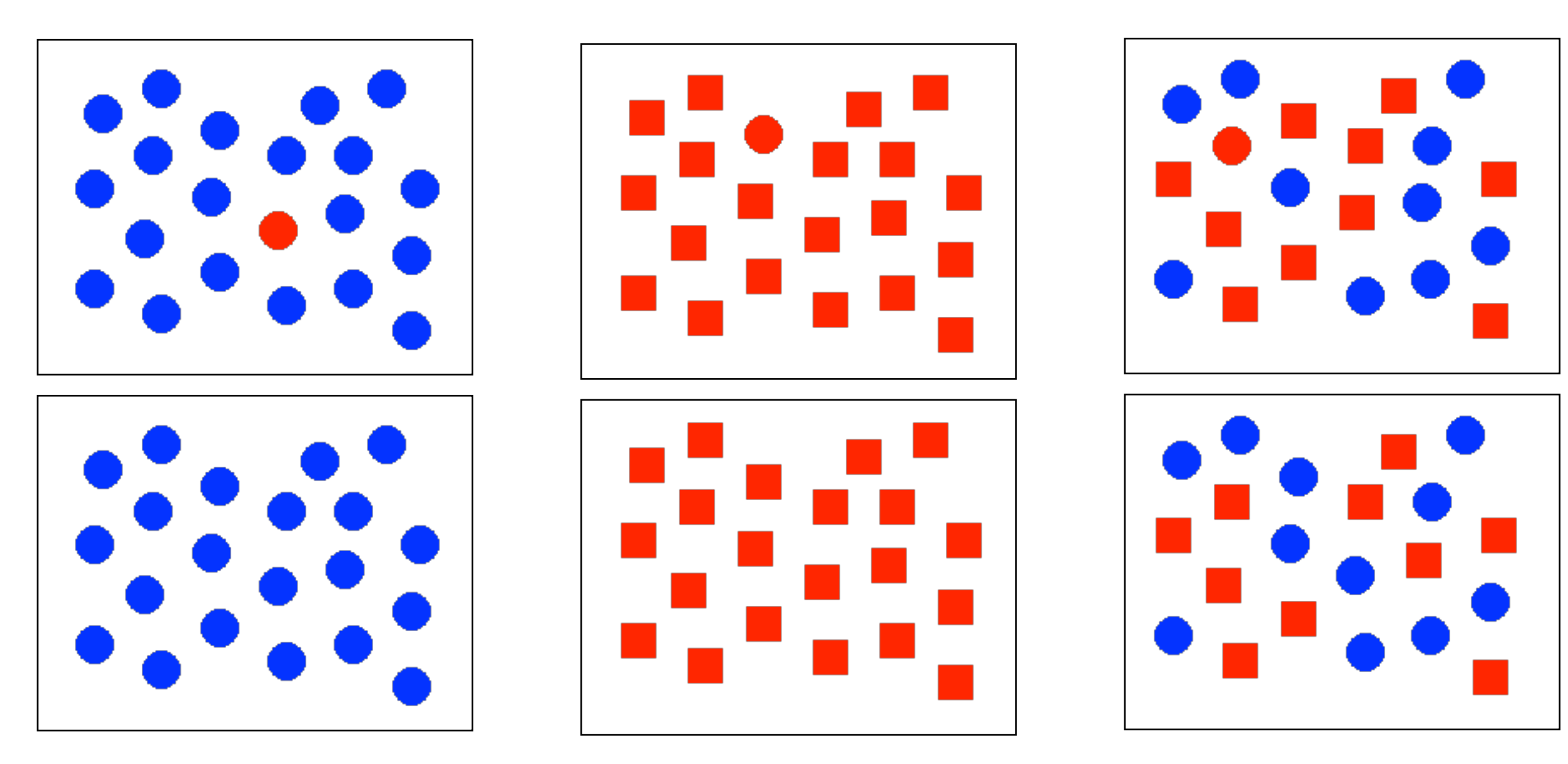

10

Département informatique - IUT de Lille - Université de Lille De très nombreux travaux en psychologie expérimentale sur le sujet Voir https://www.csc2.ncsu.edu/faculty/healey/PP/ par exemple

- 
- 
- 

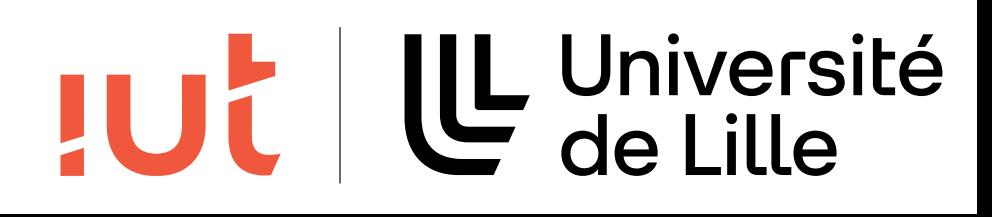

11

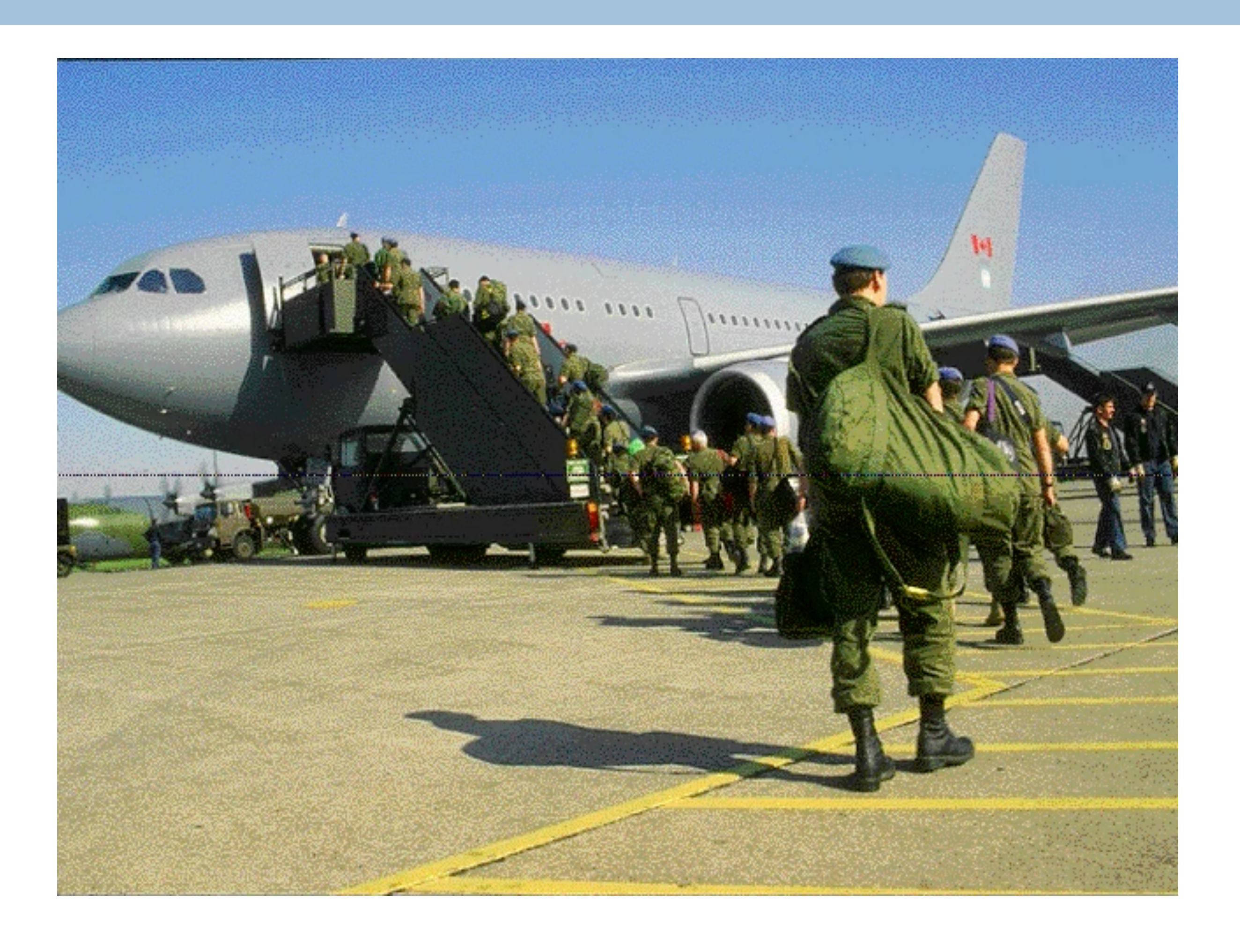

Département informatique - IUT de Lille - Université de Lille

### **IUL | L Université**

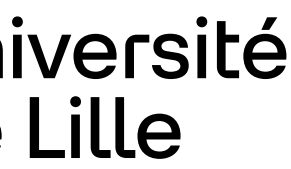

12

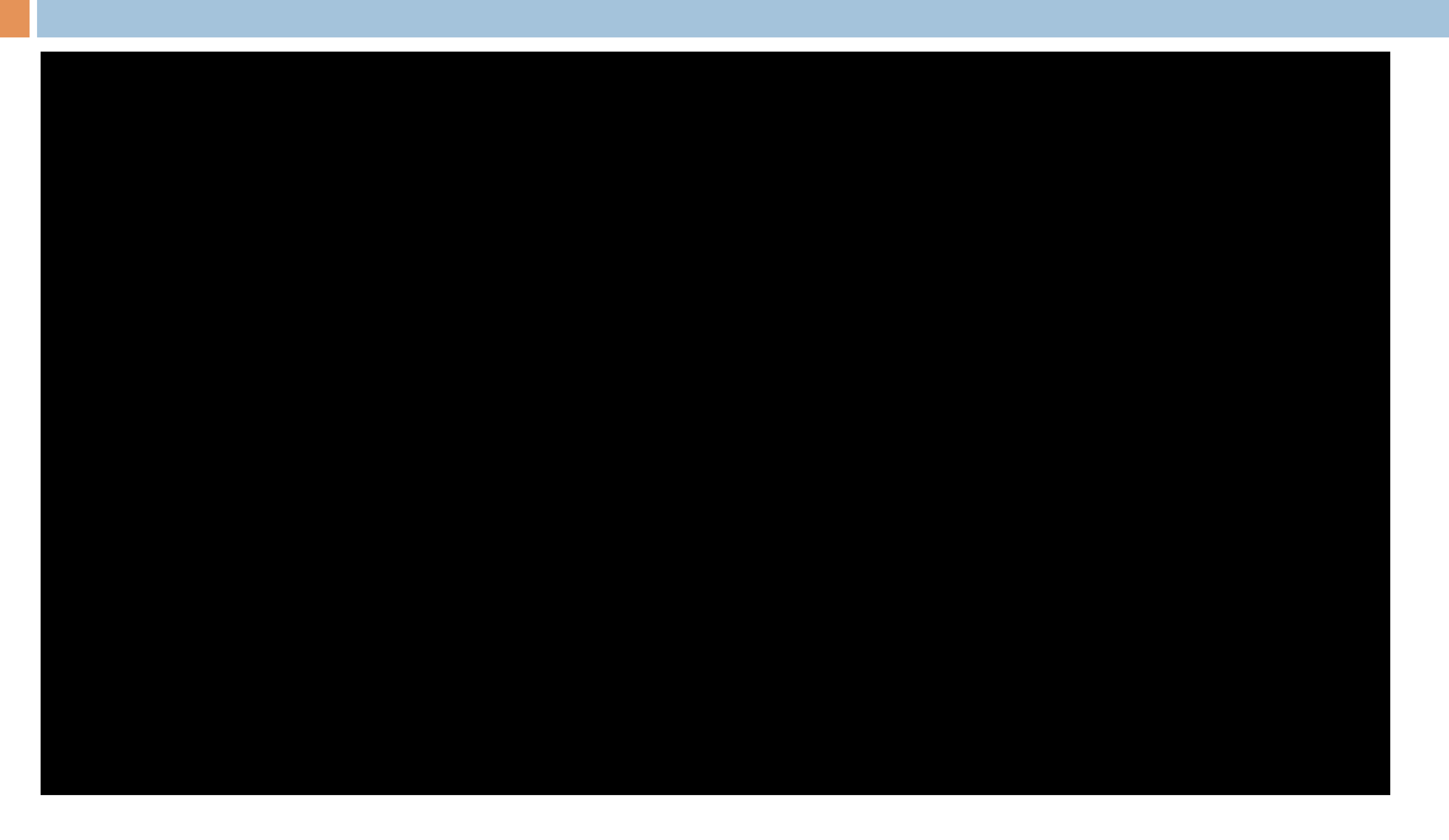

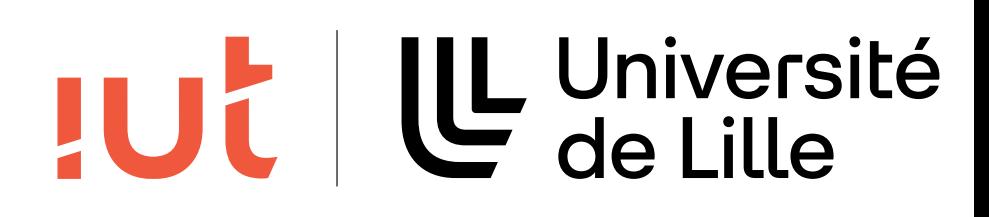

13

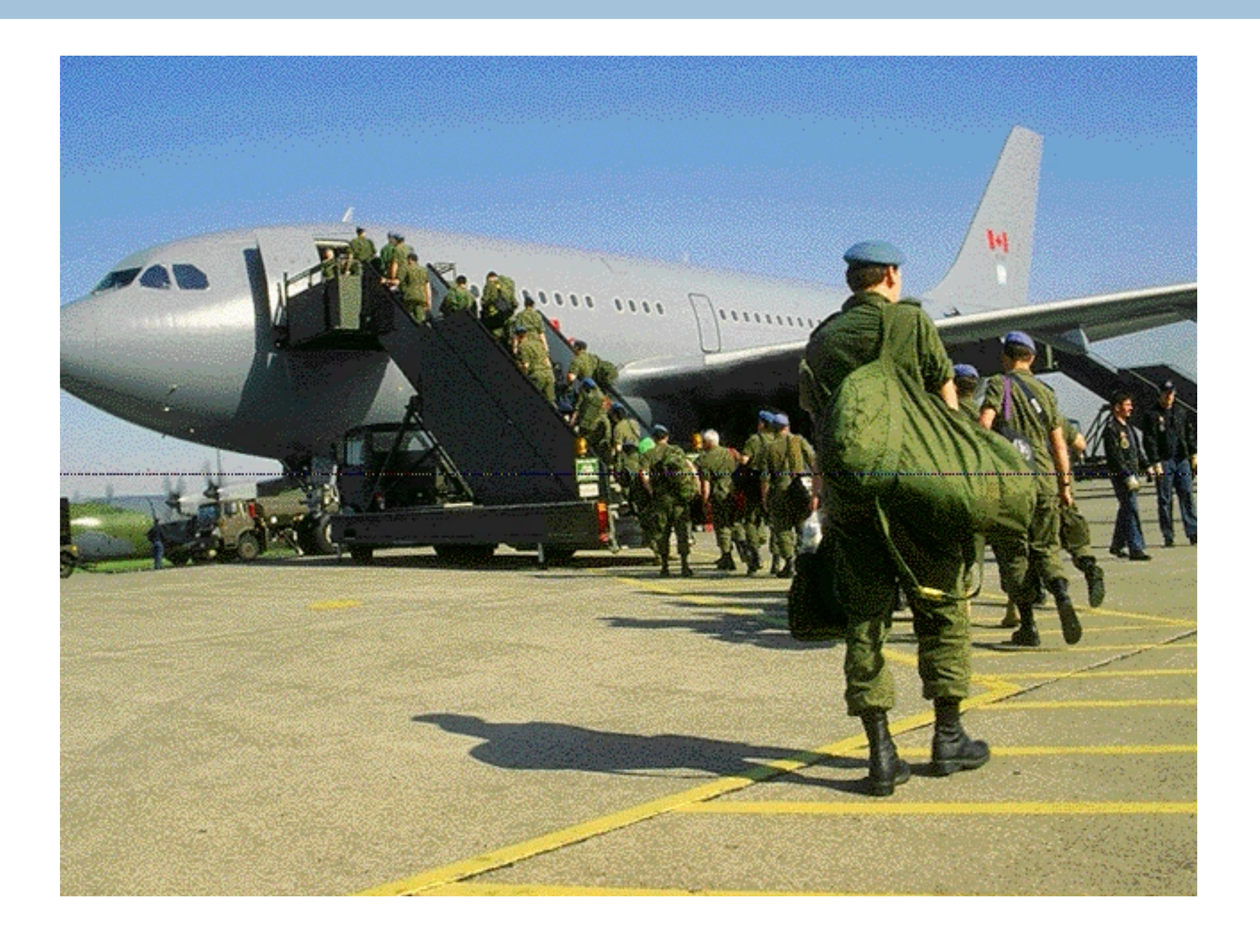

Département informatique - IUT de Lille - Université de Lille

### LUC | LL Université

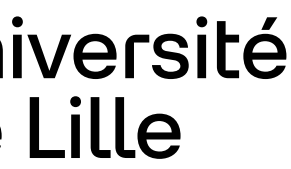

14

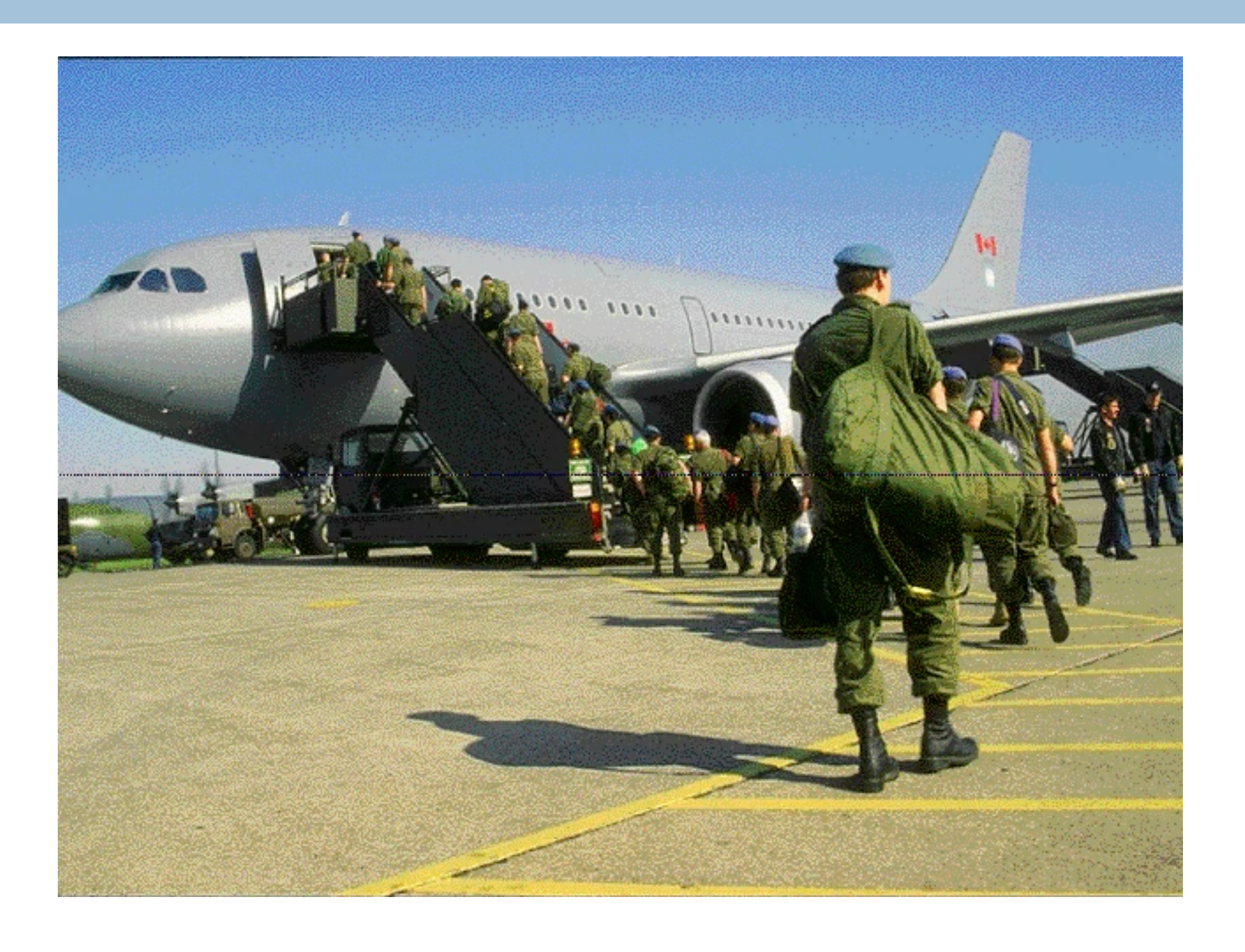

Département informatique - IUT de Lille - Université de Lille

### **IUL | L Université**

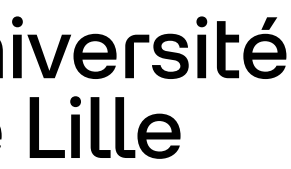

15

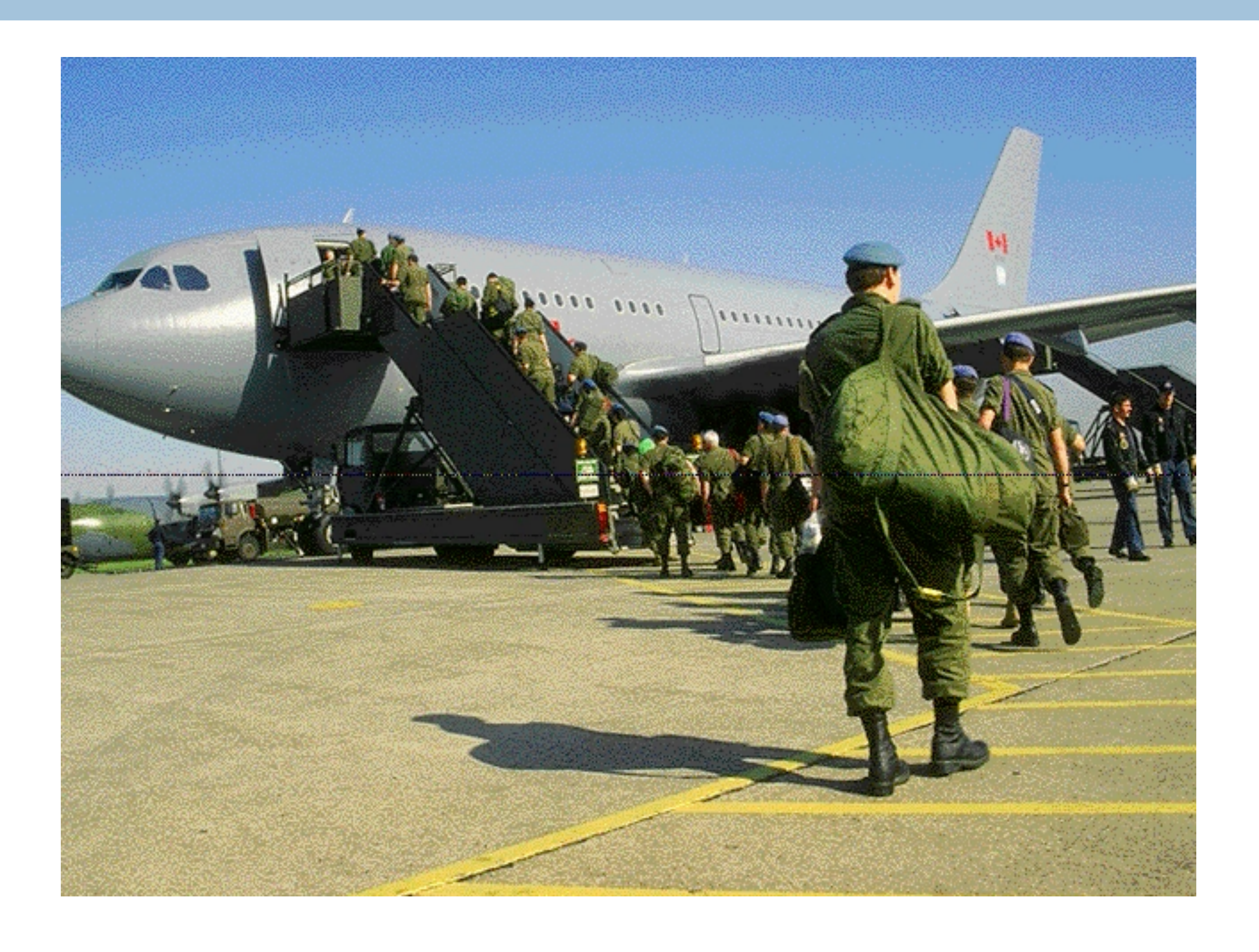

Département informatique - IUT de Lille - Université de Lille

### LUC | LL Université

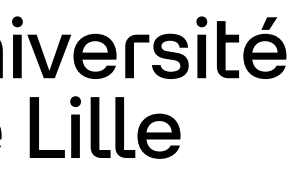

16

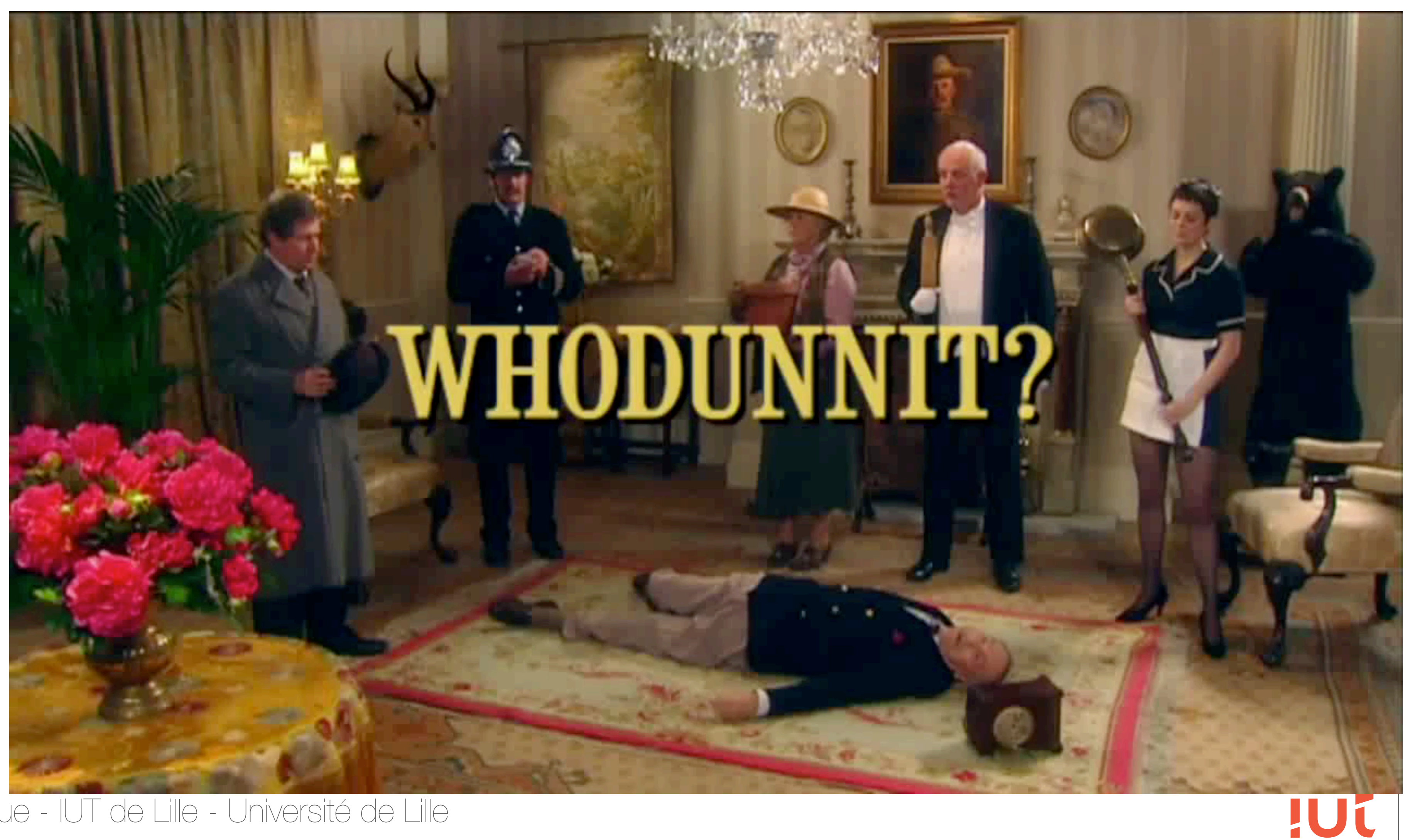

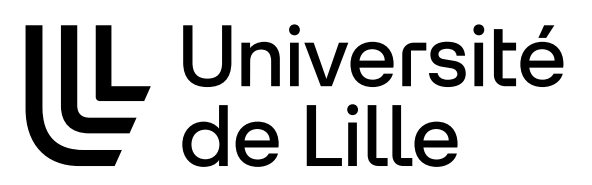

### **Finalement, quelle est la meilleure représentation ?**

- 
- Si on s'intéresse à ce que fait la machine, par exemple, veut-on

- 
- 

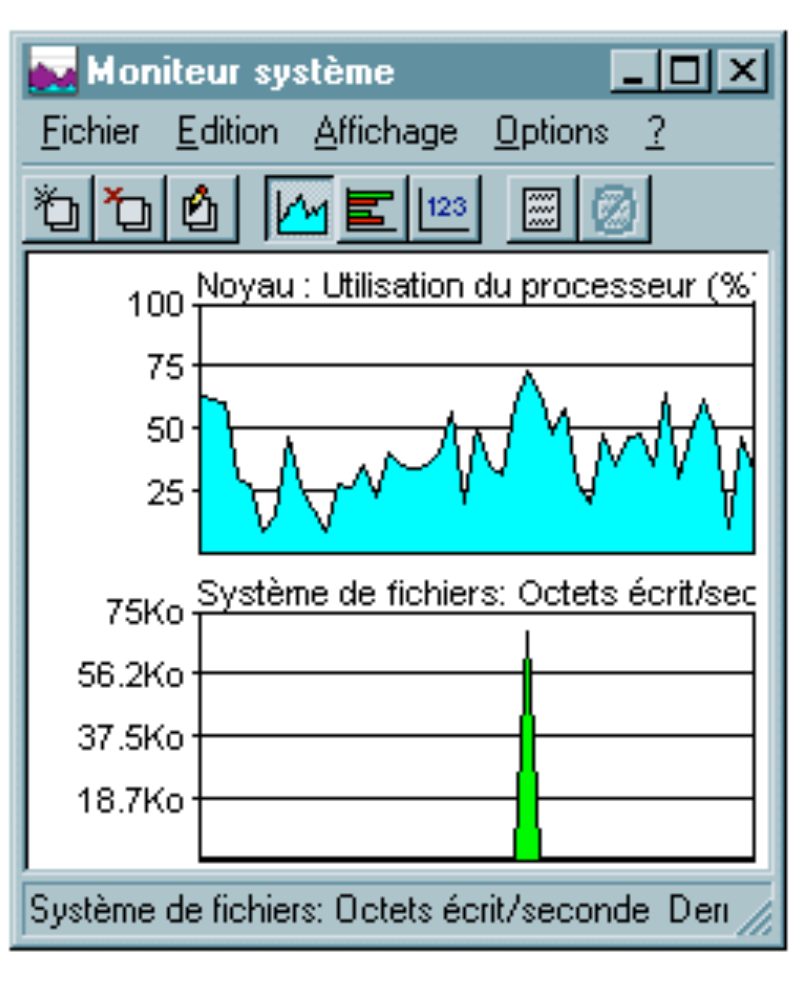

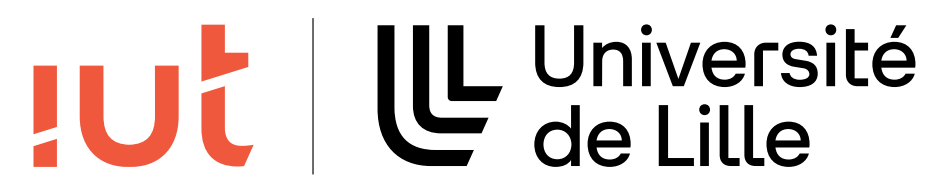

Ca dépend de ce que l'on cherche… une valeur précise ? des éléments de comparaison avec un instant antérieur ? des éléments d'appréciation de l'évolution dans le temps ?

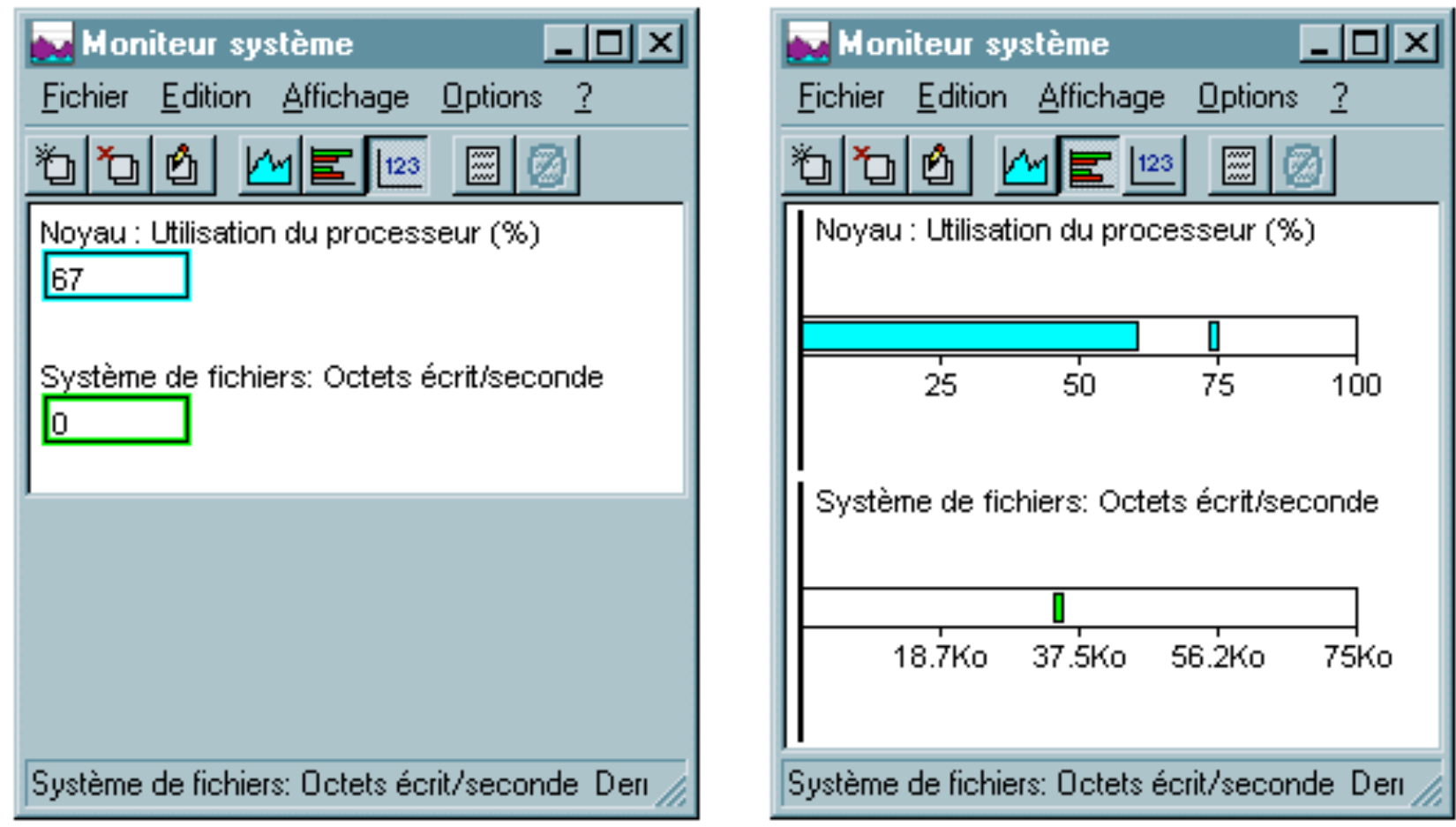

Département informatique - IUT de Lille Système de fichiers: Octets écrit/seconde Den

17

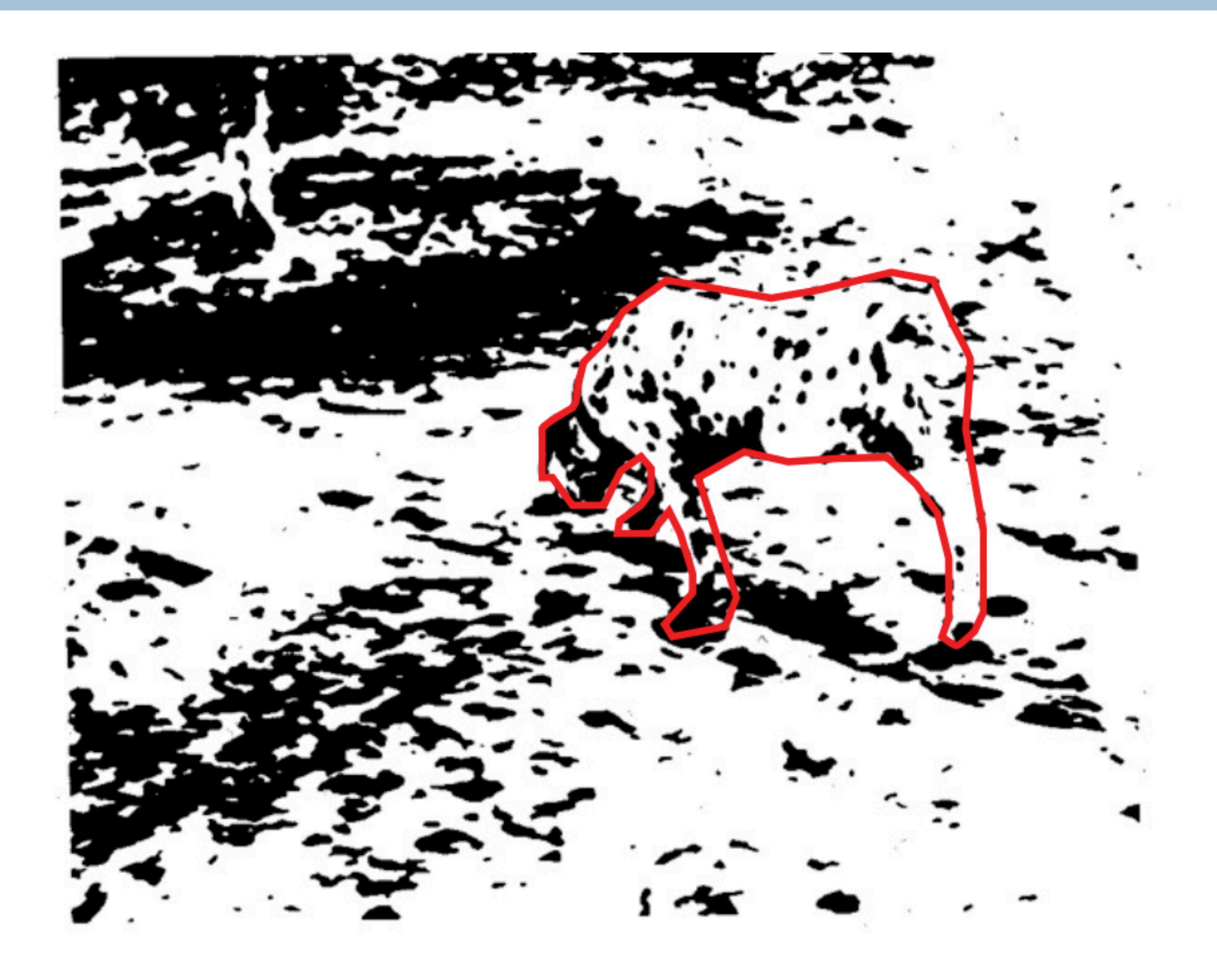

Département informatique - IUT de Lille - Université de Lille

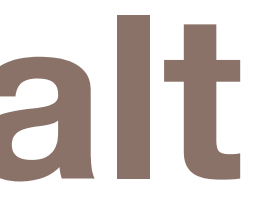

### **IUL | LL** Université

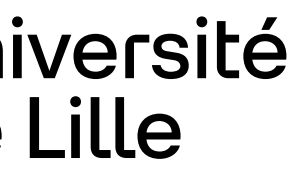

19

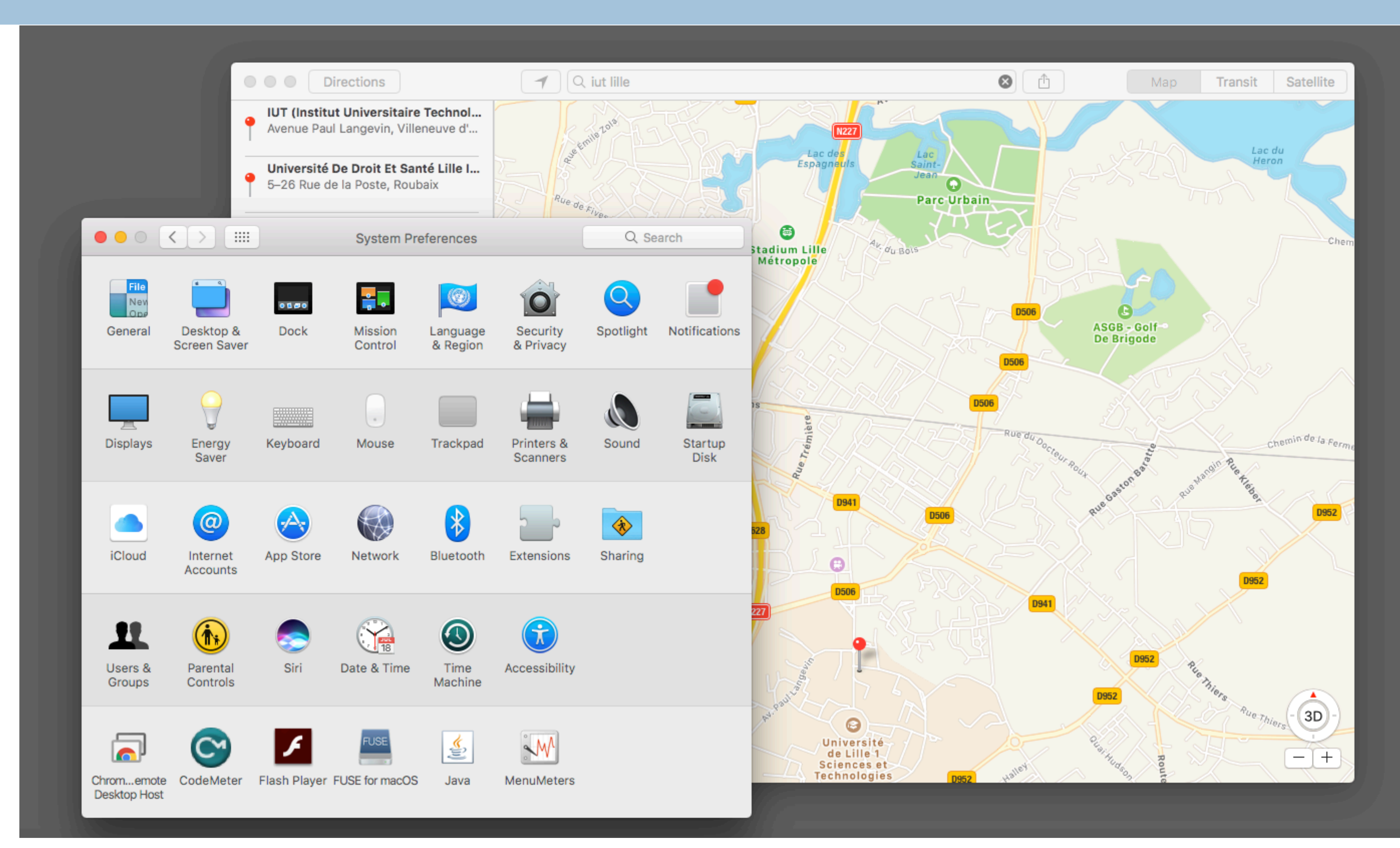

Département informatique - IUT de Lille - Université de Lille

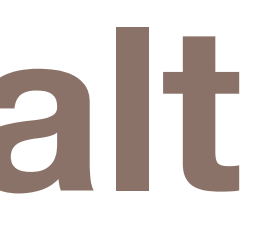

### U Université<br>C de Lille **JUL**

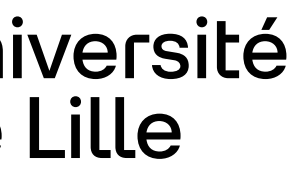

Loi 1 : les formes simples sont plus simples à retenir

Loi 2 : loi de proximité, ce qui est proche est perçu comme appartenant à un même groupe

- 
- 
- Loi 3 : loi de la fermeture : tout ce qui est fermé est perçu comme un
	-

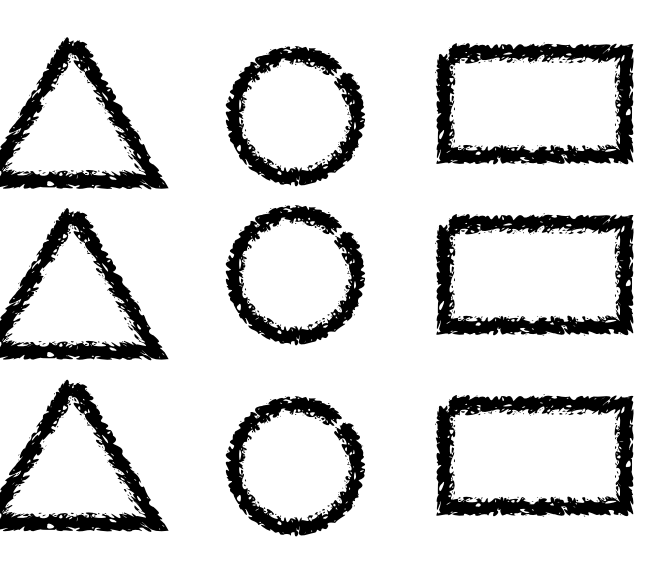

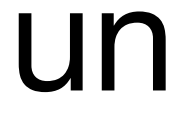

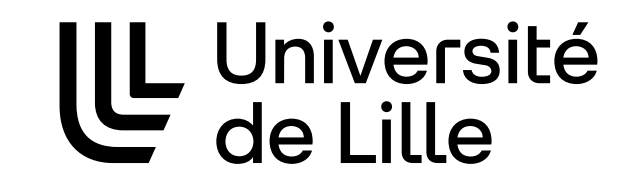

**JUC** 

ensemble

Loi 4 : loi de similarité : ce qui est perçu comme semblable appartient au même groupe

20

### Loi 5 : loi de la continuité : les formes continues semblent appartenir

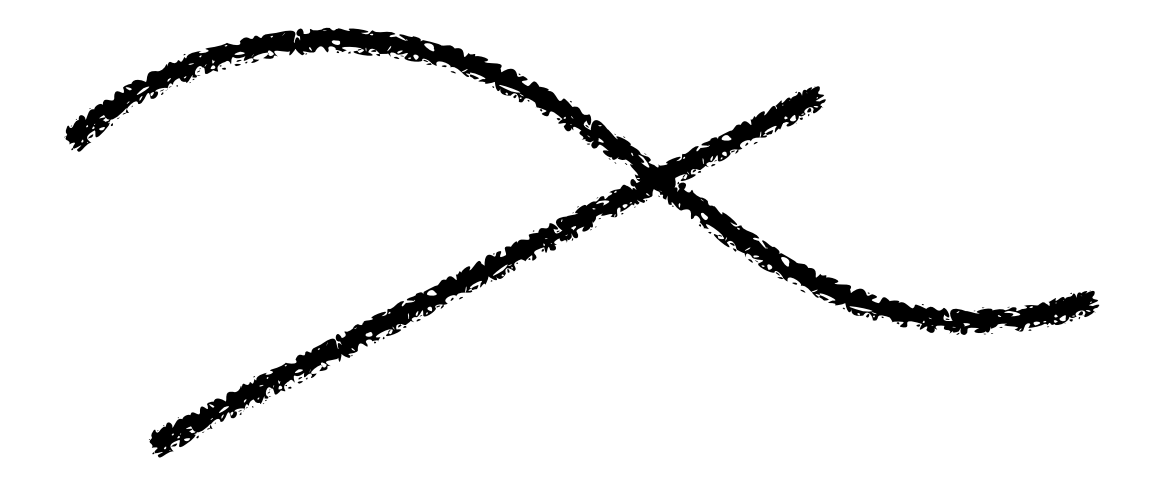

TUL | LL Université

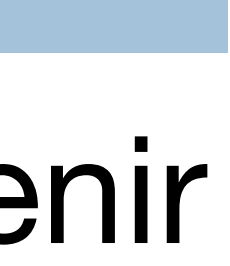

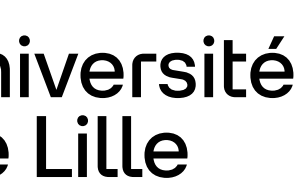

à un même groupe Loi 6 : Loi de l'expérience

Loi 7 : loi du mouvement commun

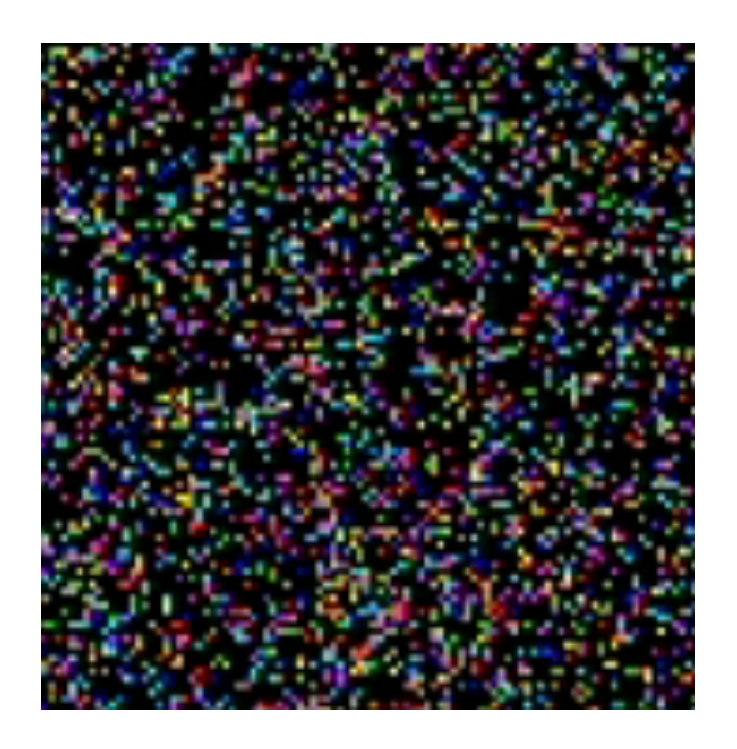

21

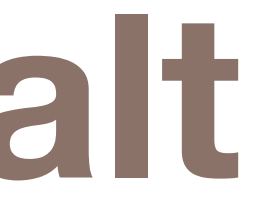

22

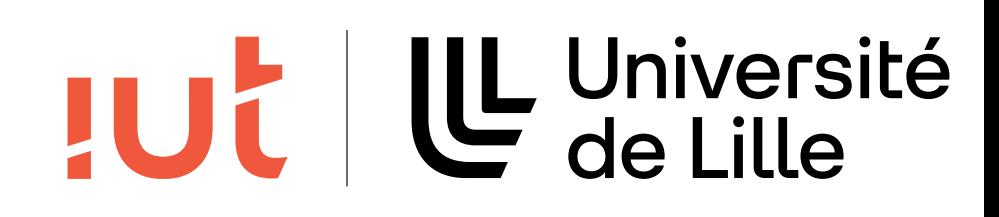

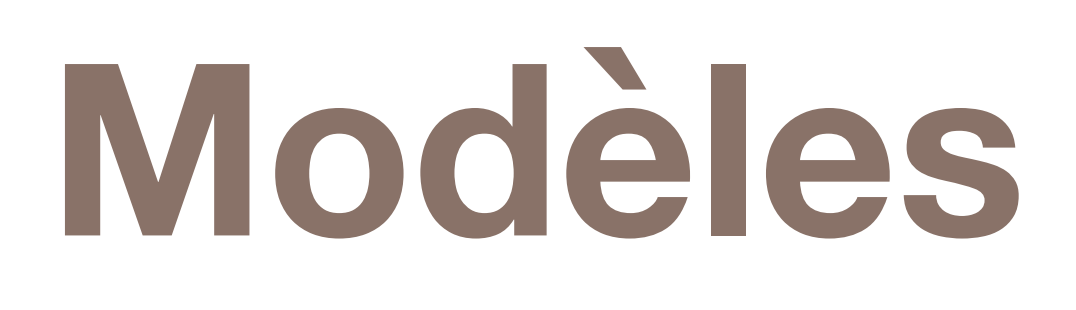

# **Modèles prédictifs de performance**

### Pointage : loi de Fitts (1954)

23

### modèle prédictif du temps requis

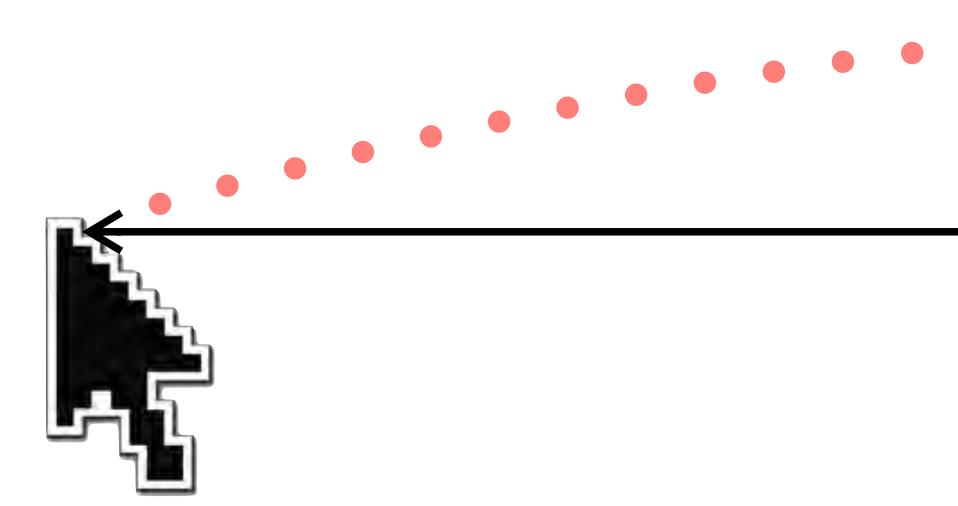

### $\Rightarrow$  privilégier les cibles larges et proches

Département informatique - IUT de Lille - Université de Lille

dictif du temps require pour acquérir une cible:  
\n
$$
T = a + b \log_2 \left( 1 + \frac{D}{W} \right)
$$

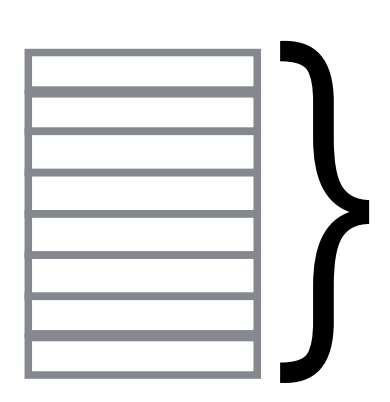

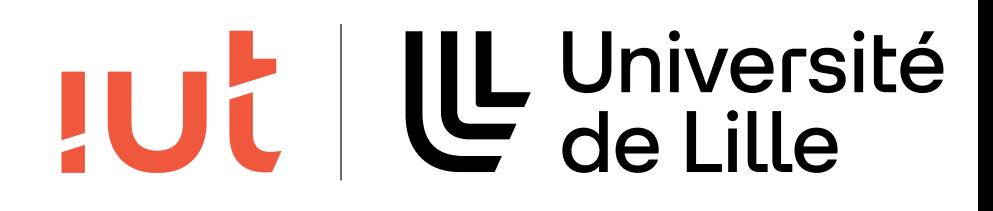

*w*

### **Modèles prédictifs de performance d**

24

Département informatique - IUT de Lille - Université de Lille

Prise de décision : Loi de Hick-Hyman (1952-1953) Modèle prédictif du temps requis pour trouver un élément dans un ensemble (liste, menu) *prise de décision* — **Loi de Hick-Hyman** (1952-1953) *w*

 $T = b log<sub>2</sub>(n+1)$  $m = D \log_2((1 + 1)$ 

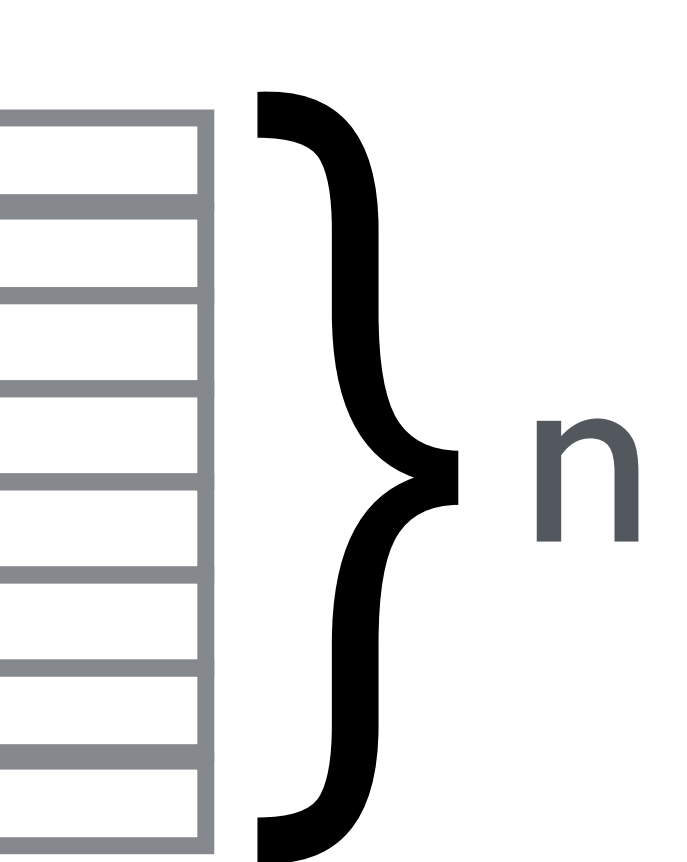

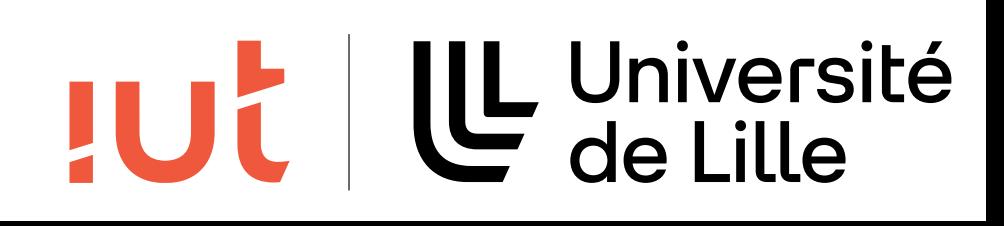

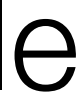

# **Capacités humaines**

- Temps de réaffichage : effet d'animation si réaffichage < 1/10 sec Périphérique de pointage : vitesse maximale de la main : 1 à 1,5 m/
	-
	- nombre de commandes dans un menu pour qu'elles soient mémorisables

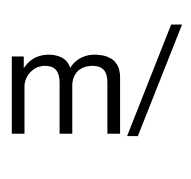

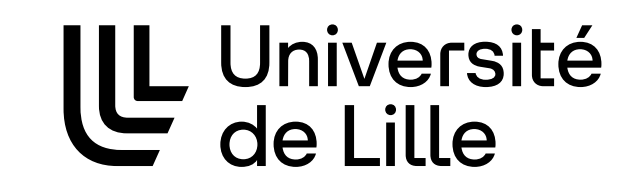

**JUC** 

sec

Le nombre magique 7±2 (Miller, 1956) dans une longue liste, on ne retient que le début et la fin

25

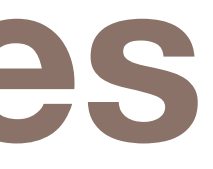

# **Le Canon Cat (1987), décrit par J. Raskin**

### *Exploitation of the single locus of attention*

- lorsqu'on l'éteignait, le Cat sauvegardait une image bitmap de l'écran au début du disque
- lorsqu'on le rallumait, le Cat chargeait l'image et l'affichait avant de charger le reste des données
- il faut 10 secondes à l'utilisateur pour changer de contexte et se préparer à la nouvelle tâche (Card, Moran & Newell)
- il en fallait 7 au Cat pour lire le reste du disque…

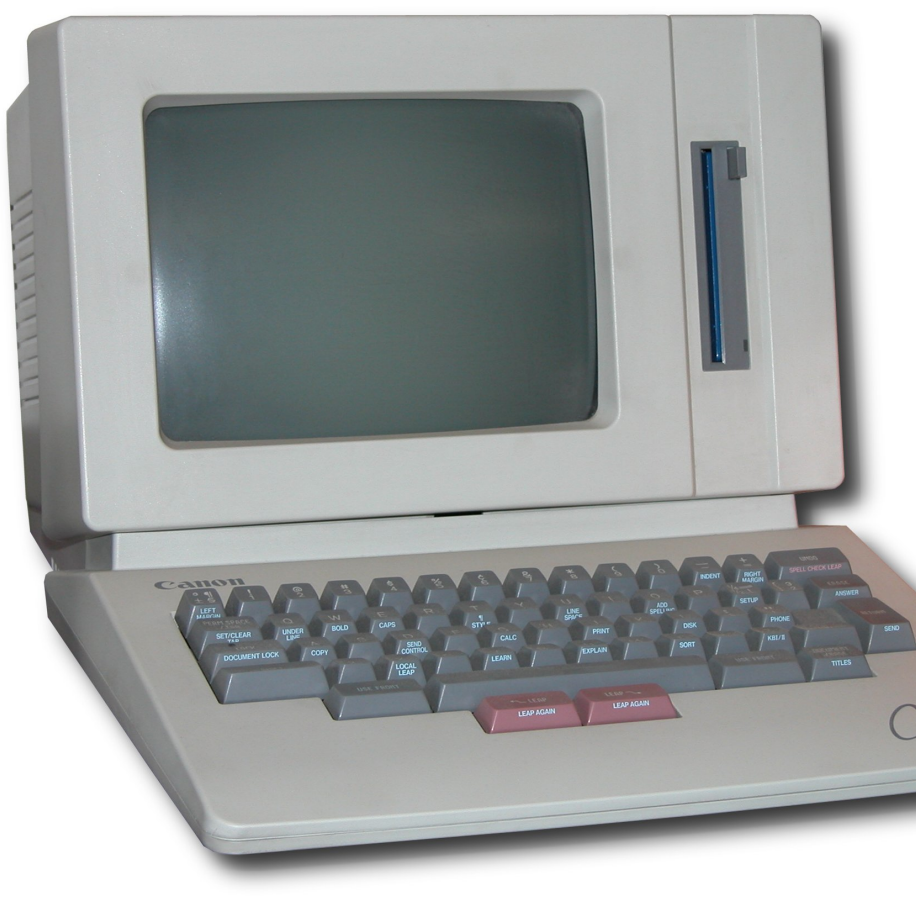

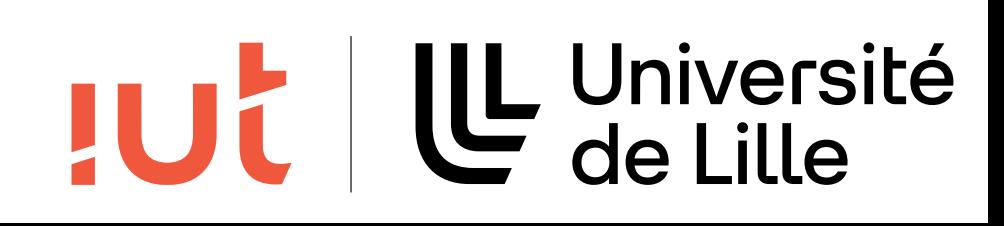

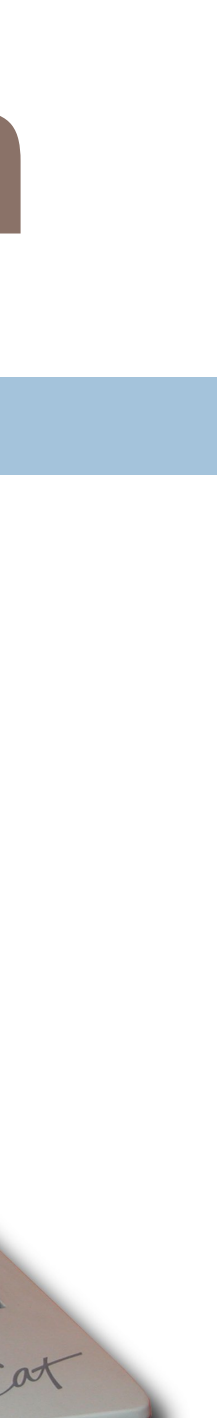

# **Modèles perceptuel et conceptuel**

Modèle perceptuel : modèle mental construit par l'utilisateur (l'utilisabilité) du système

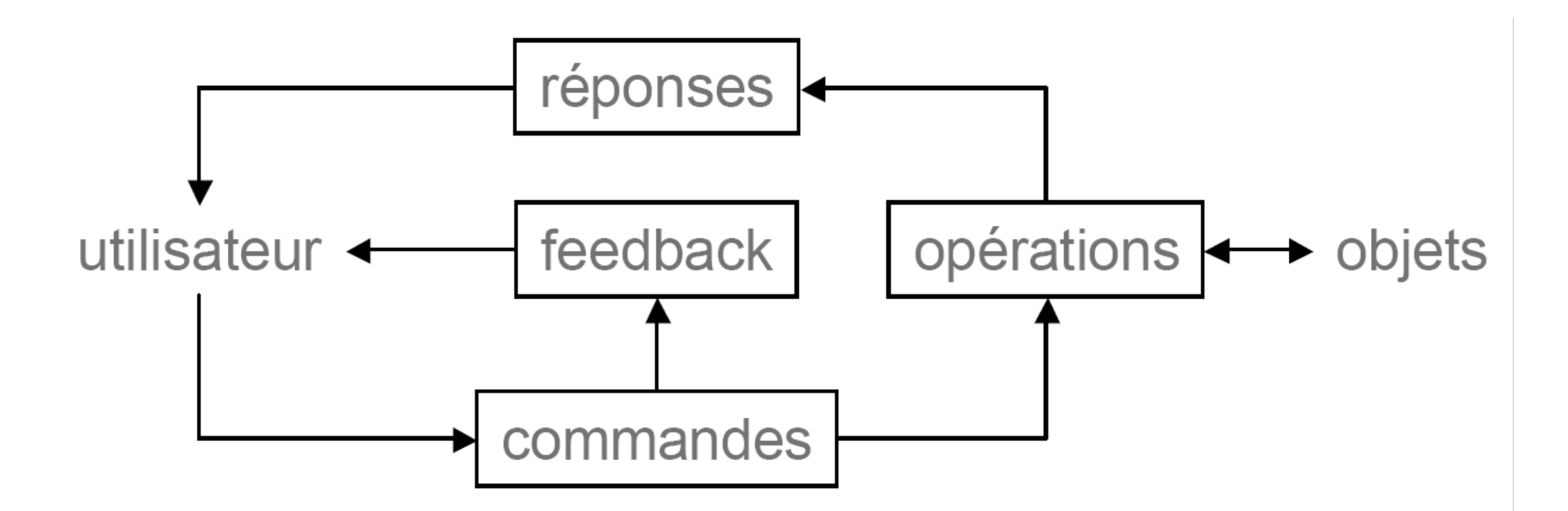

- 
- Modèle conceptuel : description et fonctionnement du système
- La distance entre les deux modèles détermine la performance

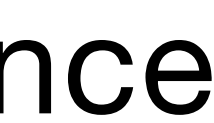

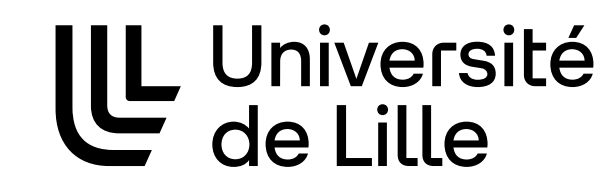

**JUC** 

27

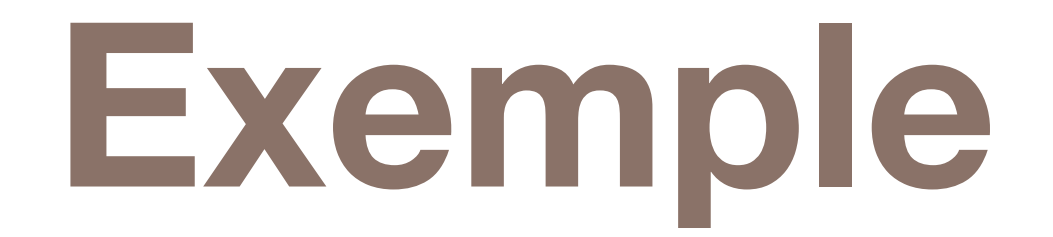

28

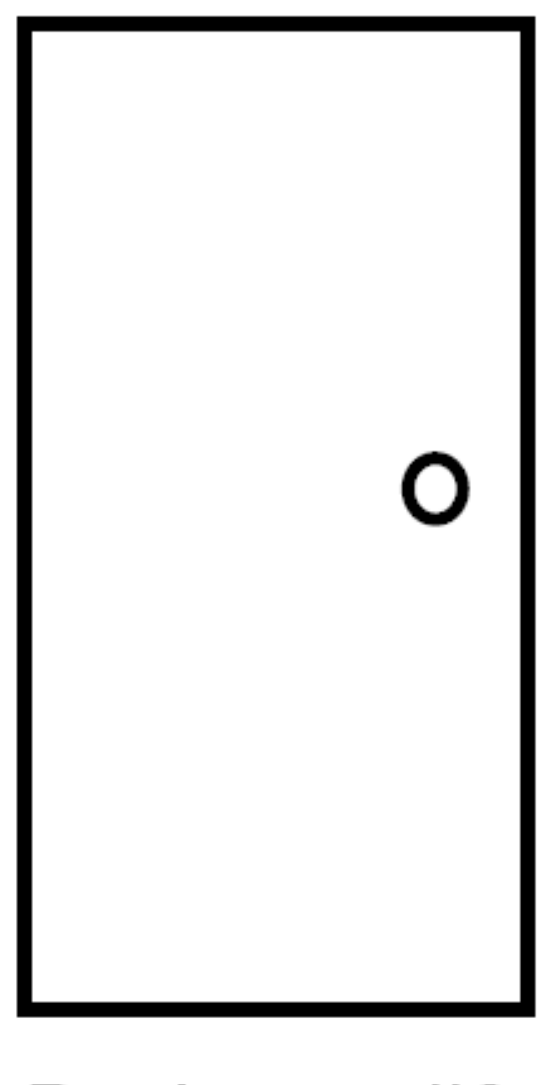

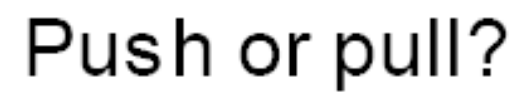

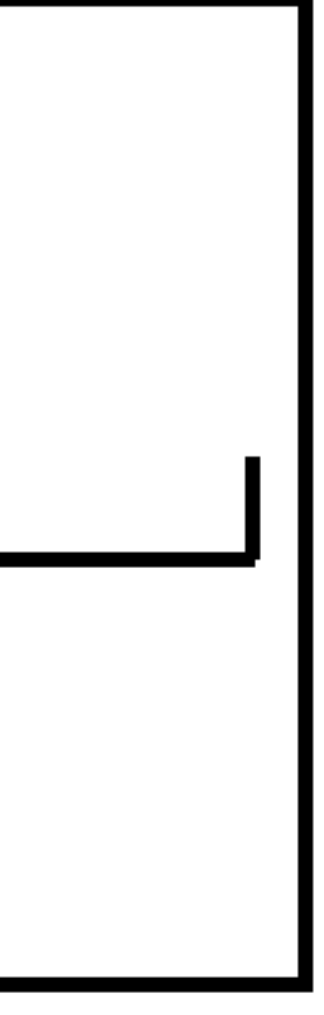

Which side?

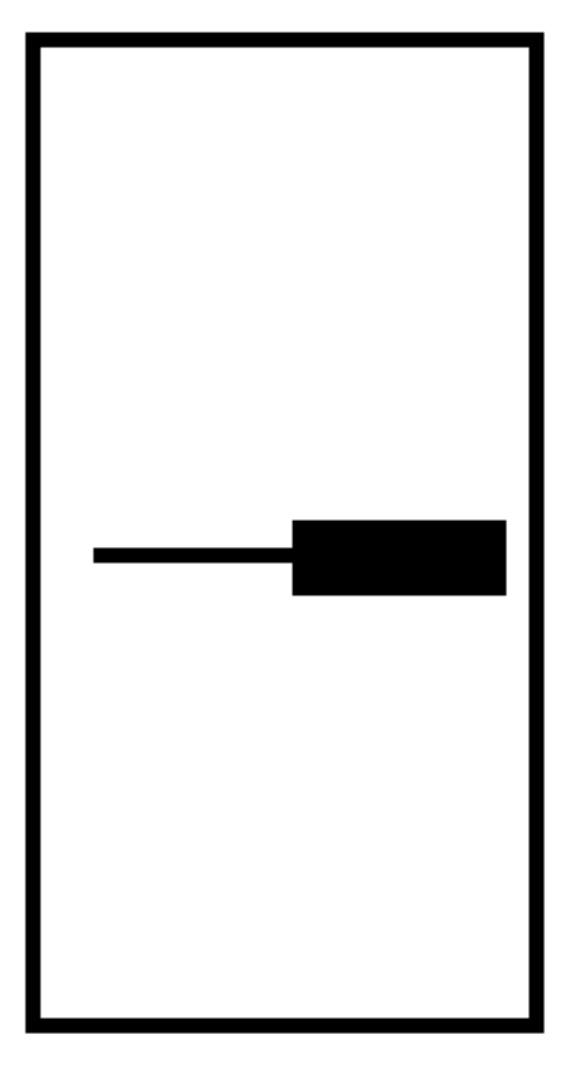

Can only push, side to push clearly visible

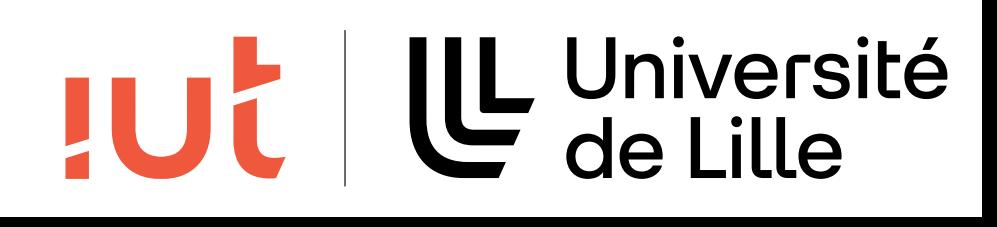

# **Modèle conceptuel : le bain**

Remplir une baignoire avec deux robinets eau chaude/froide Variables psychologiques  $D =$  débit d'eau  $T =$  température du bain Variables physiques Dc, Tc = débit et température de l'eau chaude Df, Tf = débit et température de l'eau froide Relation entre ces variables  $D = Df + Dc$ 

29

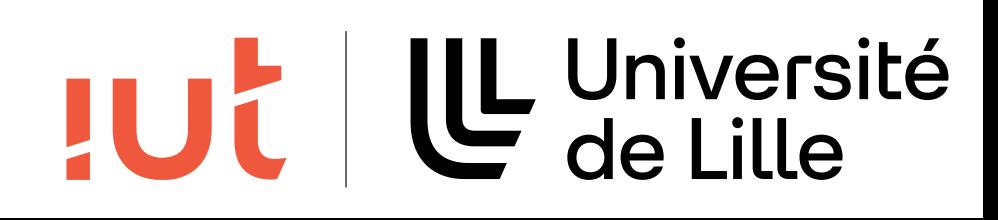

# **Modèle conceptuel : le bain**

Problèmes typiques rencontrés par l'utilisateur : Quel robinet est celui de l'eau froide ? Comment faire varier le débit (dans quel sens tourner) ? Comment refroidir en conservant le débit ? Comment diminuer le débit en gardant la température constante ? Comment évaluer le débit ? Comment évaluer la température ?

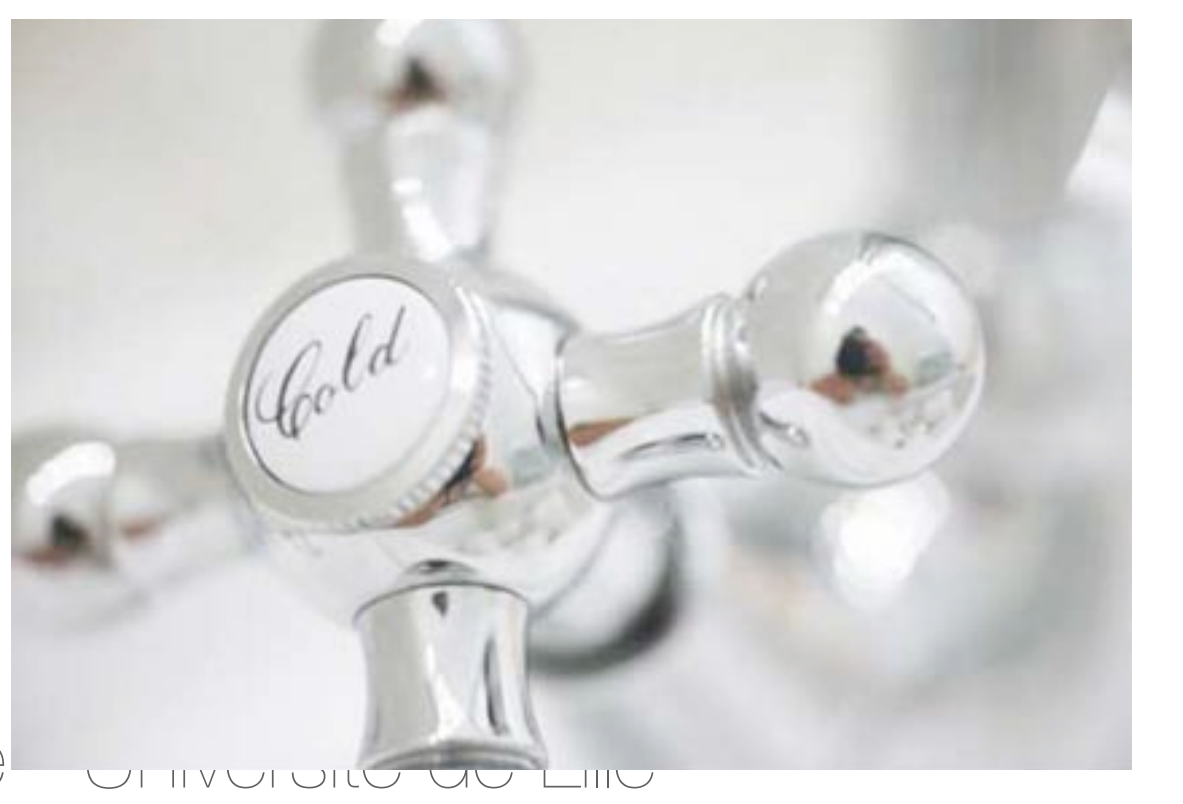

- 
- 
- 
- 

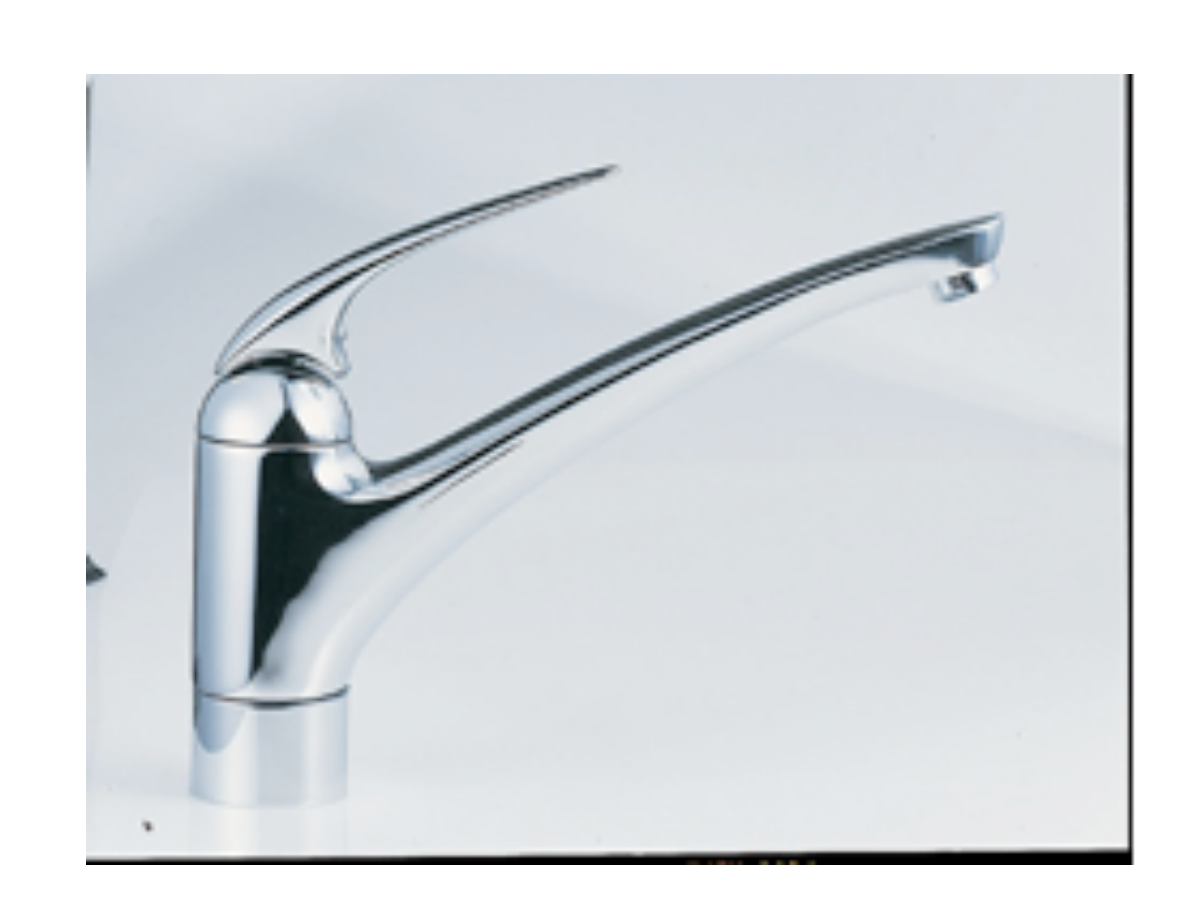

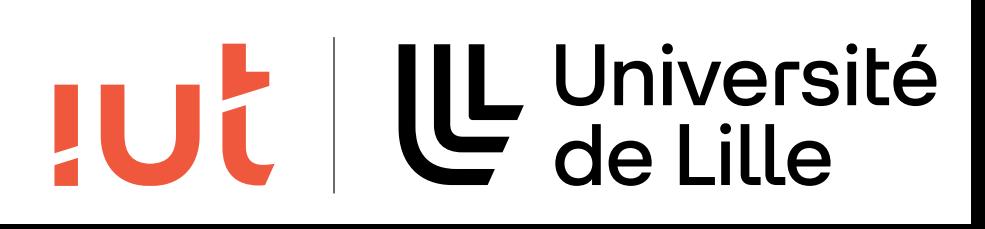

# **Modèle perceptuel**

### L'utilisateur construit un modèle mental du système en se basant

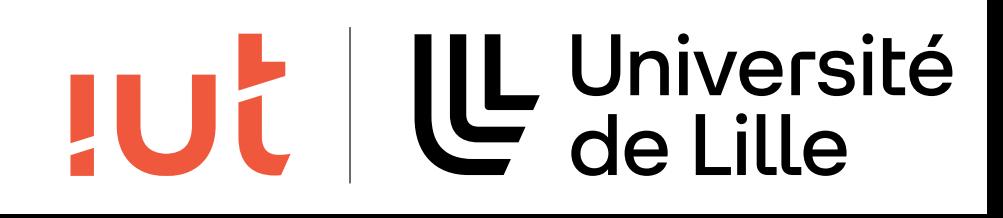

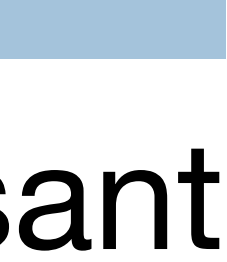

entre autres sur

- Les *affordances* (relations naturelles) du système qu'il perçoit
- Les liens de causalité qu'il perçoit
- Les contraintes imposées par le système (ex : physiques)
- Des correspondances perçues (ex : contraintes/objets)
- L'expérience de systèmes similaires (*transfer effect*)
- Des instructions reçues
- Ce modèle n'est pas nécessairement juste

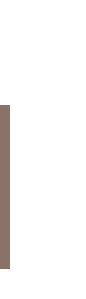

### **Encore de la psychologie : Le concept d'affordances**

- Une *affordance* est « a property of the world that affords action to
	-
	-

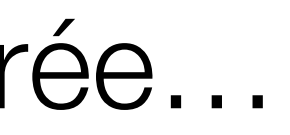

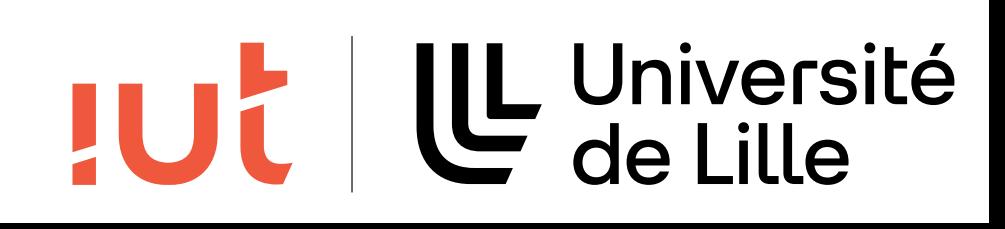

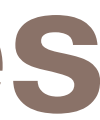

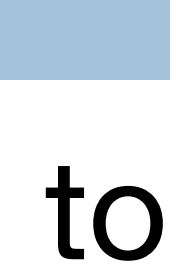

appropriately equipped individuals » Relation tri-partite : l'environnement, l'individu et ses actions Importance du couplage perception action Exemples Une chaise permet de s'asseoir

Un thermostat peut être tourné

Un bouton peut être pressé

Une porte peut être poussée ou tirée…

32

### **Affordance**

33

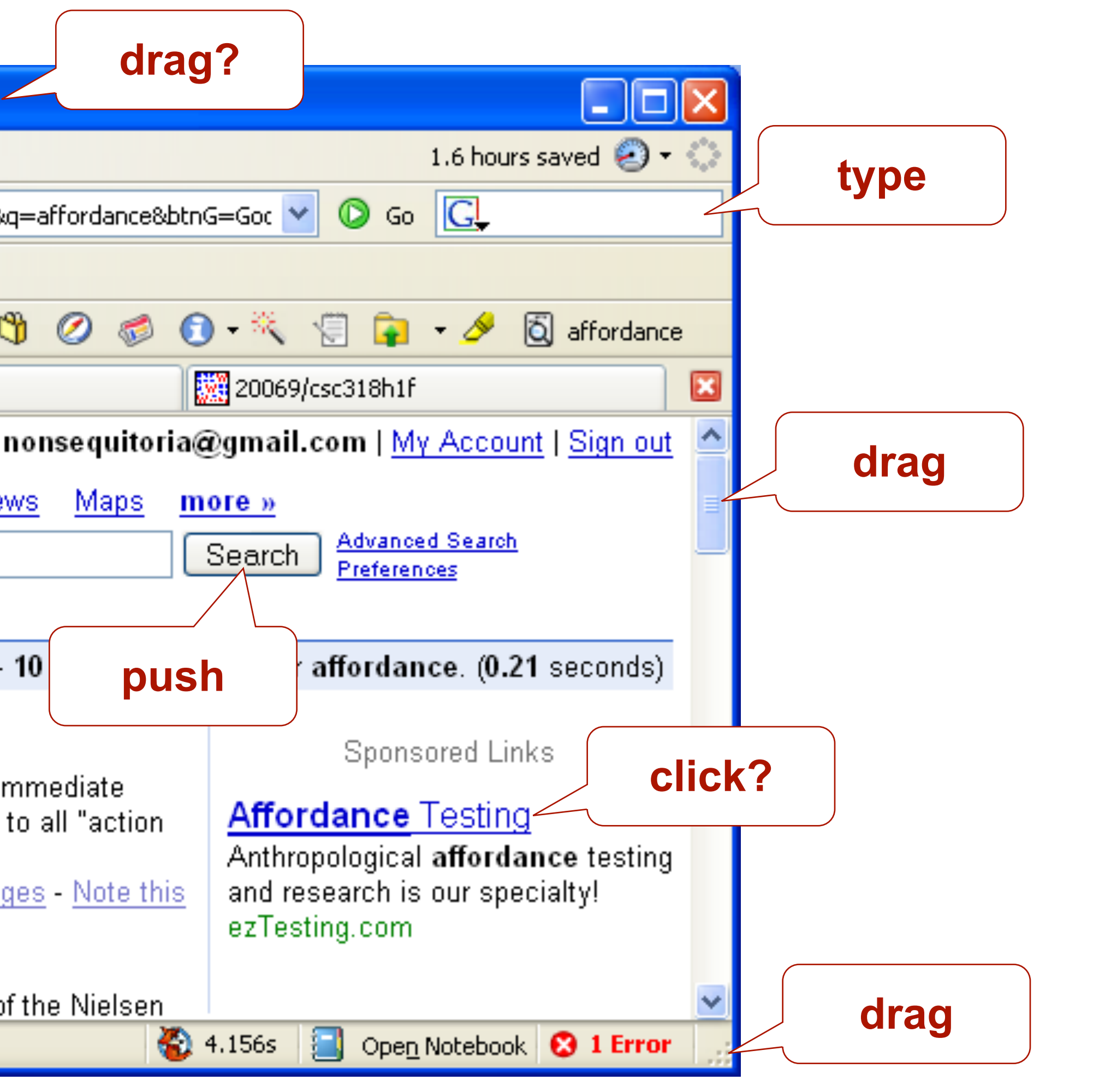

### U Université **JUC**

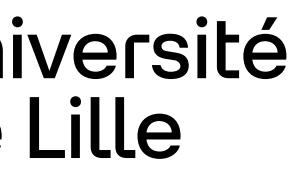

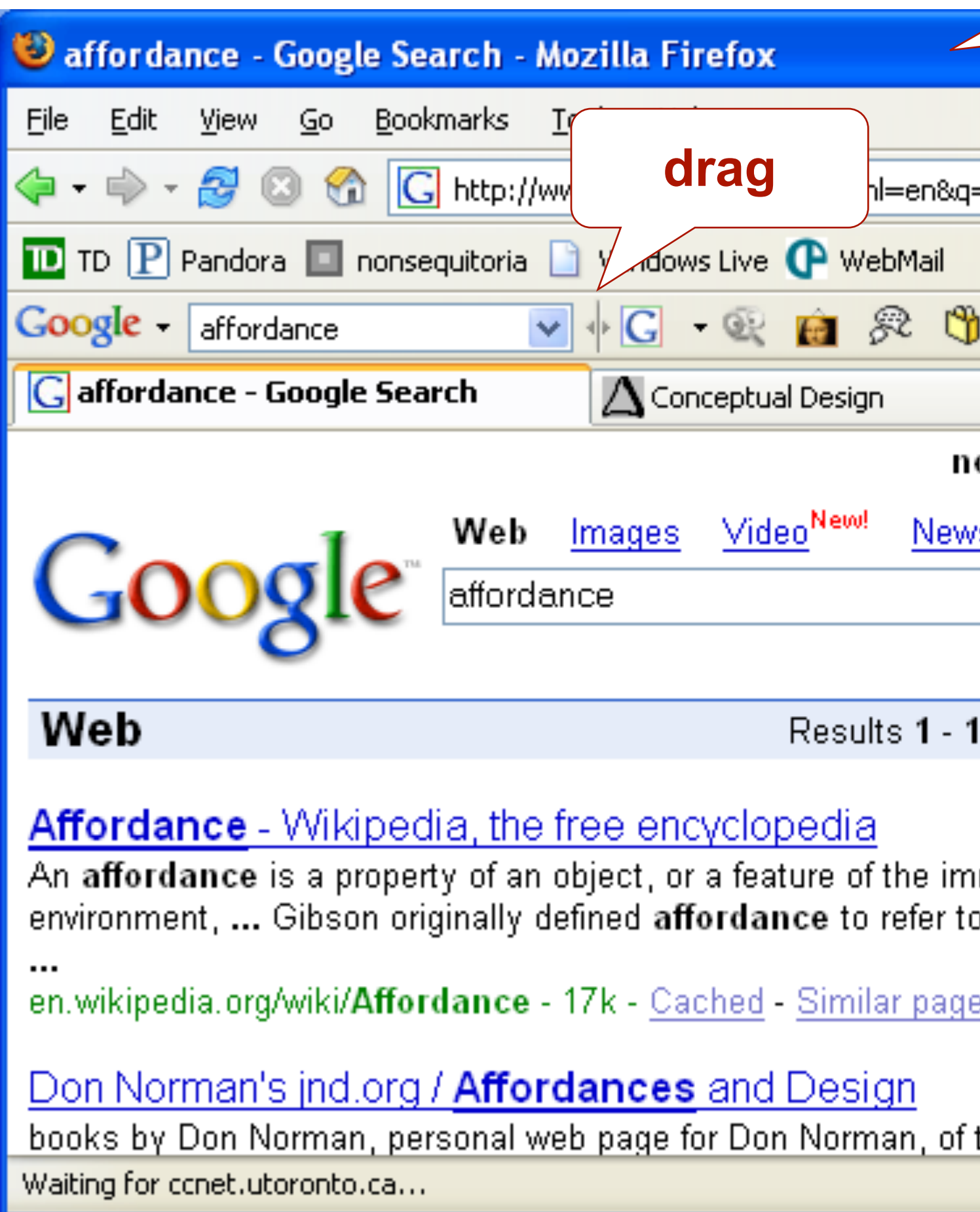

### **Affordance**

34

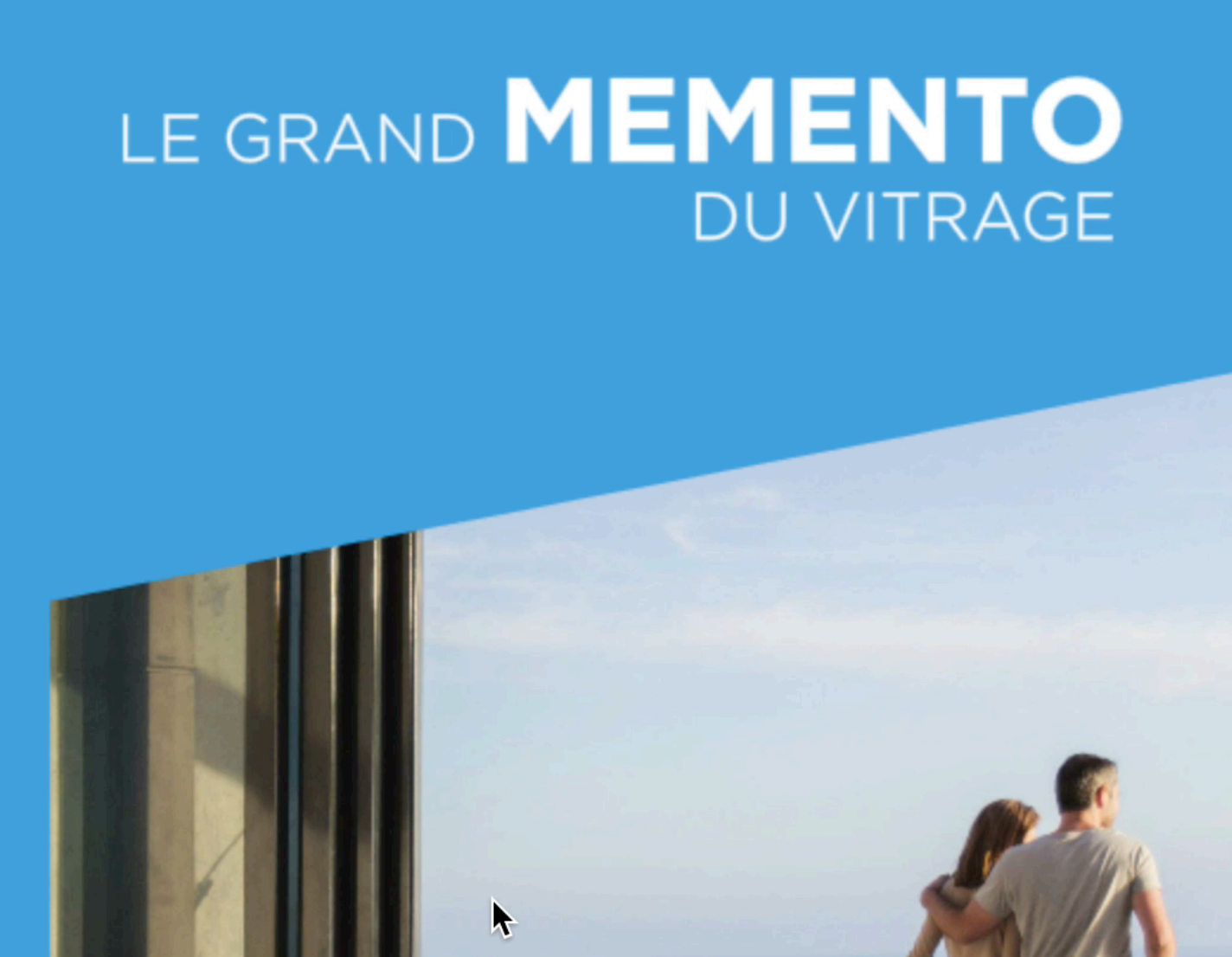

**ANTILL** 

Département informatique - IUT de Lille - Université de Lille

**GLASS BÅTIMENT FRANCE** 

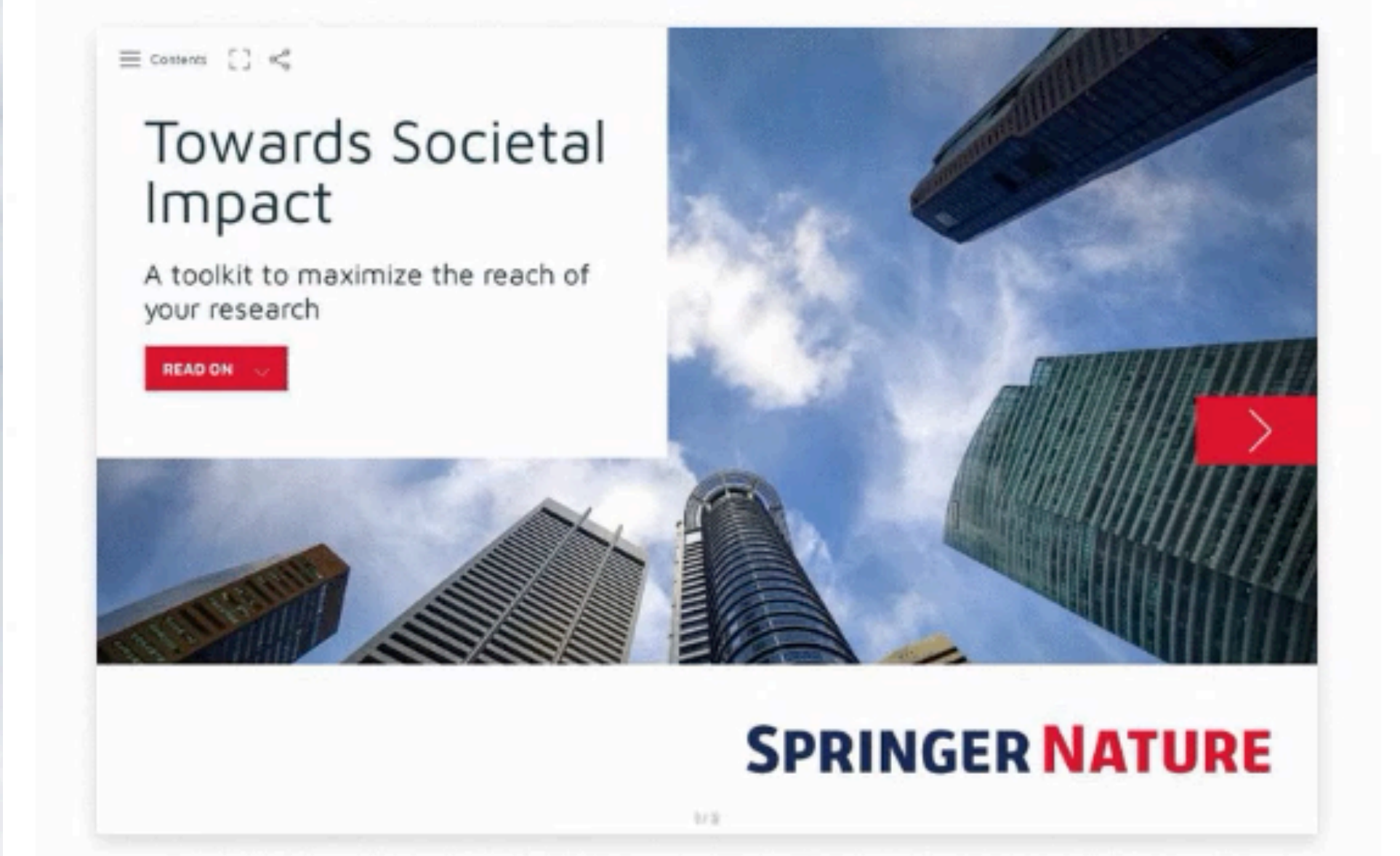

Access the toolkit now

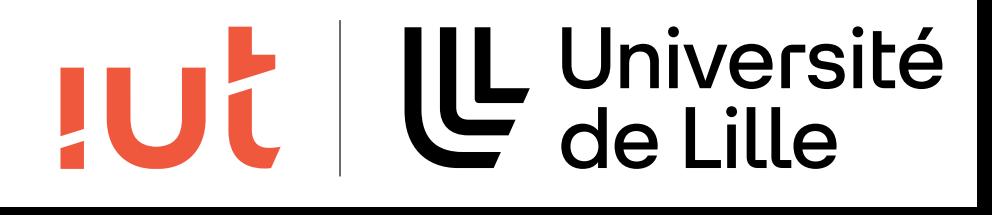

# **Keystroke-Level Model (KLM)**

### Décomposition en tâches élémentaires pour prédire le temps

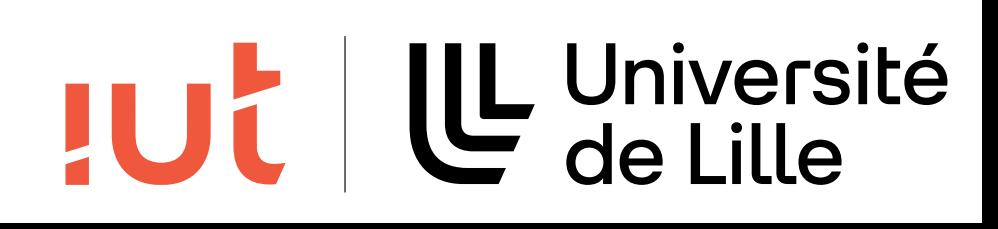

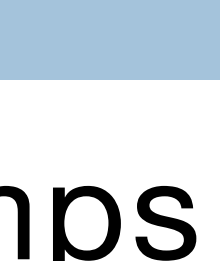

d'exécution

Opérateurs

- K = frappe touche clavier (*keystroking*)
- P = pointage (*pointing*)
- H = rapatriement de la main (*homing*)
- D = dessin (*drawing*)
- M = activité mentale (*mental activity*)
- R = temps de réponse du système (*response time*)

### **KLM**

### Évaluation expérimentale des temps d'exécution des différents opérateurs

- K : 0.28 s
- B(outon) : 0.1 s
- H : 0.4 s
- P : loi de Fitts modifiée (entre 0.8 et 1.5 s, typ. 1.1 s)
- D : 0.9\*n + 0.16\*l (n segments de longueur moyenne l)
- M : 1.2 s
- Principale difficulté : placer les opérateurs M …

R : max(0, n-t) n est le temps de traitement du système et t est le temps exploité par l'utilisateur

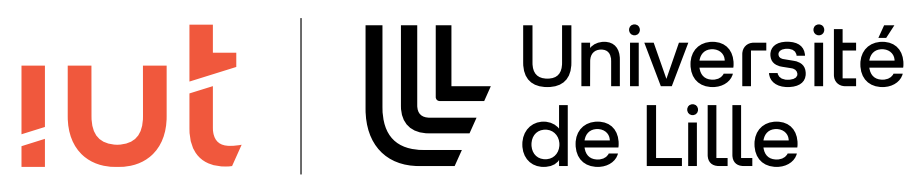

36

### **KLM**

### Règles pour le placement de l'opérateur M : Insérer M devant tous les K ou B Insérer M devant les P Supprimer M si l'opération qui suit peut être anticipée (ainsi PMB devient le plus souvent PB)

Si MKMK…MK constitue un seul mot, le transformer en MKK…K

### Le plus important : être cohérent !

…

37

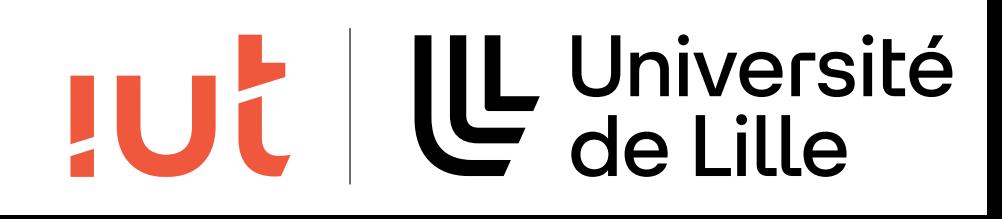

# **KLM : exemple**

Déplacement du curseur d'un traitement de texte

Méthode 1 :

Prendre la souris

M1 : H(souris)P(pointer)B(clic)H(retour) insertion des opérateurs M…

La déplacer au point désiré

Appuyer sur le bouton

M1 : H*M*P*MB*H élimination des opérateurs M superflus (anticipation)

M1: H*M*PBH (T1 = 3,2 s)

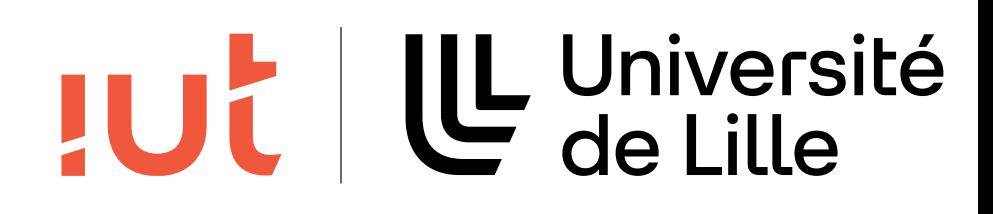

# **KLM : exemple**

Tant que le curseur n'est pas sur la ligne cible, taper Ctrl-n Tant que le curseur n'est pas sur le mot cible, taper Esc-f M2 : K (Ctrl) I\*K(n) m \* [K(Esc)K(f)] Insertion des opérateurs M…  $M2$ : *MK* I\*K *M* m\*[KK] (T2 = 3,5 s pour l = m = 1)

Déplacement du curseur d'un traitement de texte Méthode 2 :

39

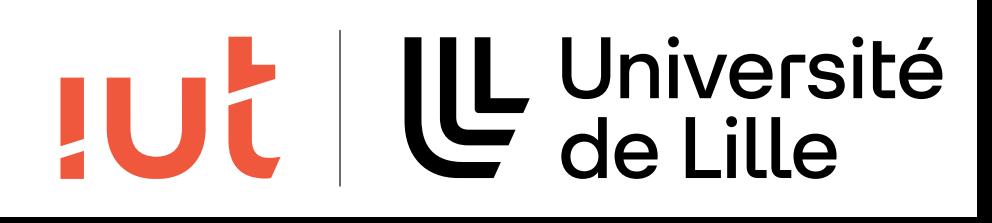

## **KLM : exemple**

Déplacement du curseur d'un traitement de texte M1 : HMPKH M2 : MK I\*K M m\*[KK] Comparaison des méthodes Pour  $l = m = 1, T1 < T2$ pour l>10 et m petit

### Si l'on omet le deuxième opérateur M dans M2, alors T1 < T2 pour l=0 et m>5 ou

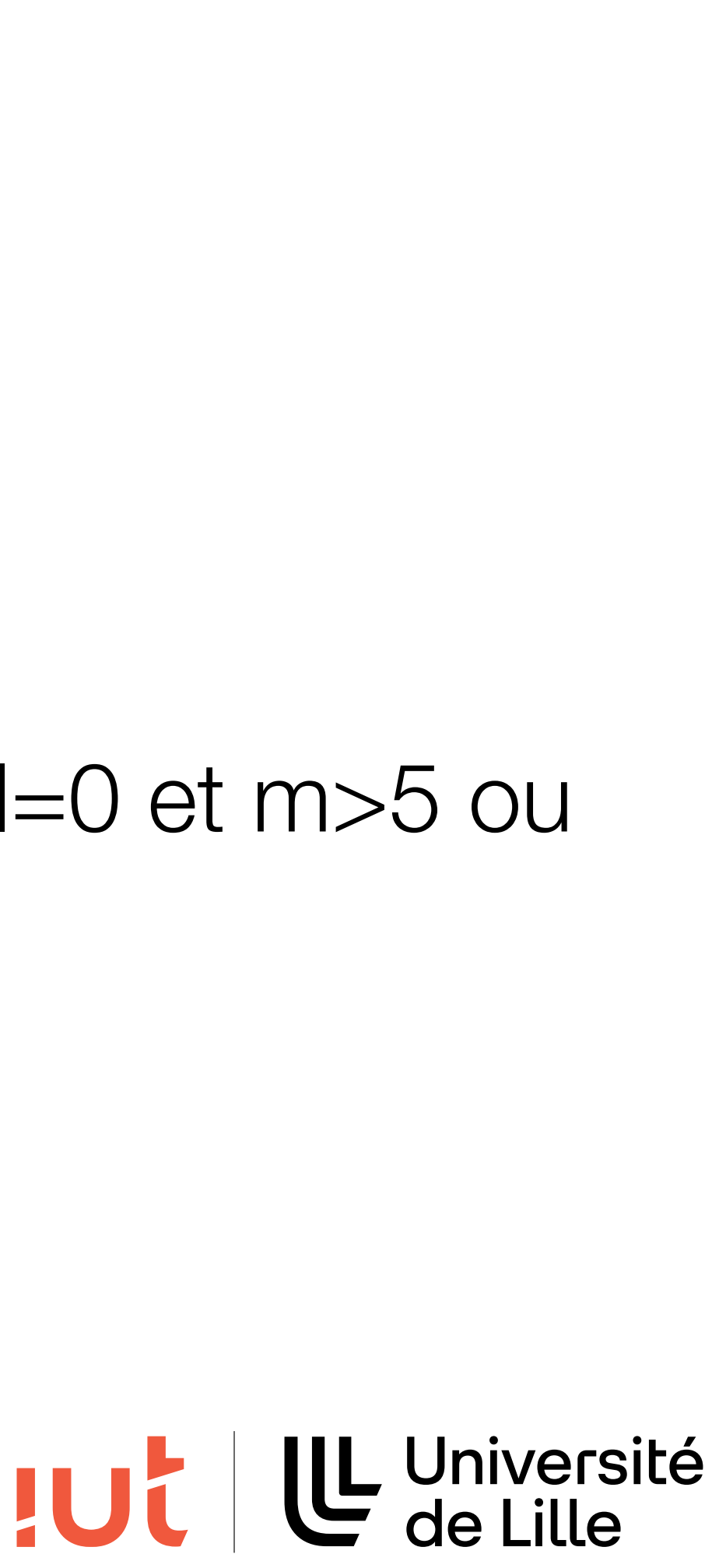

40

# **KLM : problèmes**

Pas de prise en compte du contexte

- Pas de prise en compte des erreurs
- Pas de prise en compte de l'apprentissage

### Ceci dit, KLM nous oblige à penser à toutes les actions à effectuer, même les plus minimes, et donc à nous mettre à la place de

- 
- 

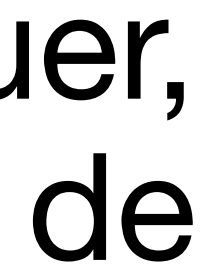

l'utilisateur

41

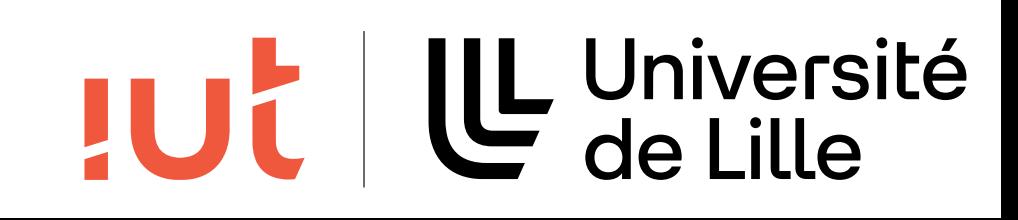

## **Conclusion**

Modèles et théories sur les représentations visuelles Modèles sur les capacités motrices et cognitives humaines Indépendance du contexte applicatif

42

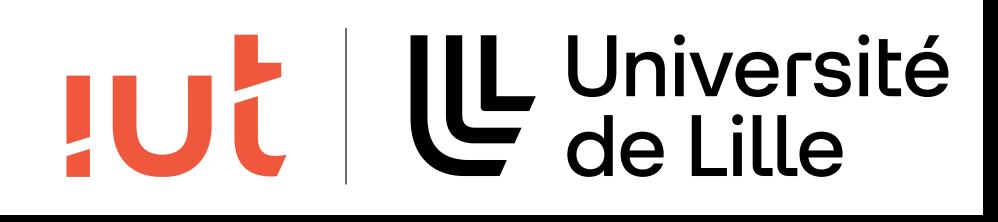

### Quirkology Channel

# THE COLOUR CHANGING **CARD TRICK**

### www.RichardWiseman.com

https://www.

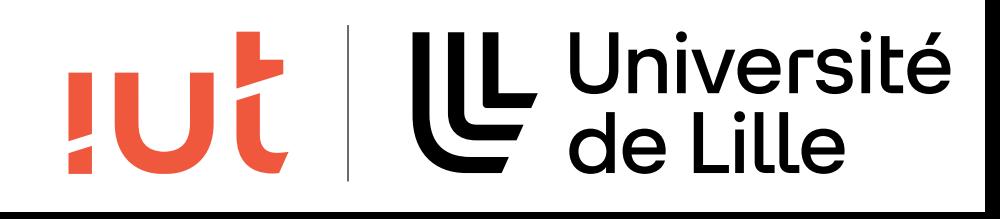